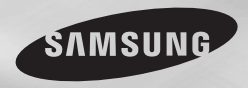

DVD-D360K DVD-D530 DVD-D530K

# DVD Player User Manual

# imagine the possibilities

Thank you for purchasing this Samsung product. To receive more complete service, please register your product at www.samsung.com/global/register

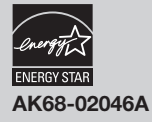

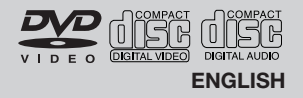

# Precautions

#### **1. Setting up**

- Refer to the identification label located on the rear of your player for its proper operating voltage.
- Install your player in a cabinet with adequate ventilation holes. (7~10cm). Do not block ventilation holes on any of the components for air circulation.
- Do not push the disc tray in by hand.
- Do not stack components.
- Be sure to turn all components off before moving the player.
- Before connecting other components to this player, be sure to turn them off.
- Be sure to remove the disc and turn off the player after use, especially if you are not going to use it for a long time.
- The mains plug is used as a disconnect device and shall stay readily operable at any time.

#### **2. For your safety**

- This product utilizes a laser. Use of controls or adjustments or performance of procedures other than those specified herein may result in hazardous radiation exposure.
- Do not open covers and do not repair your self. Refer servicing to qualified personal.

#### **3. Caution**

- Your player is not intended for industrial use but for domestic purposes. Use of this product is for personal use only.
- Apparatus shall not be exposed to dripping or splashing and no objects filled with liquids, such as vases, shall be placed on the apparatus.
- Exterior influences such as lightning and static electricity can affect normal operation of this player. If this occurs, turn theplayer off and on again with the POWER button, or disconnect and then reconnect the AC power cord to the AC power outlet. The player will operate normally.
- When condensation forms inside the player due to sharp changes in temperature,

the player may not operate correctly. If this occurs, leave the player at room temperature until the inside of the player becomes dry and operational.

#### **4. Disc**

- Do not clean disc using record-cleaning sprays, benzene, thinner, or other volatile solvents that may cause damage to the disc surface.
- Do not touch the disc's bottom. Hold by the edges or by one edge and the hole in the center.
- Wipe the dirt away gently; never wipe a cloth back and forth over the disc.

#### **5. Environmental info**

- The battery used in this product contains chemicals that are harmful to the environment.
- So, dispose the batteries in the propermanner, according to federal, state, and local regulations.

The product unit accomparied this user manual is licenced under certain intellectual property rights of certain third parties. This licence is limited to private non-commercial use by end-user consumers for licenced contents. No rights are granted for commercial use. The licence does not cover any product unit other than this product unit and the licence does not extend to any unlicenced product unit or pro-cess conforming to ISO/OUR 11172-3 or ISO/OUR 13818-3 used or sold in combination with this product unit. The licence only covers the use of this product unit to encode and/or decode audio files conforming to the ISO/ OUR 11172-3 or ISO/OUR 13818-3. No rights are granted under this licence for product features or functions that do not conform to the ISO/OUR 11172-3 or ISO/OUR 13818-3.

CAUTION: USE OF ANY CONTROLS, ADJUSTMENTS, OR PROCEDURES OTHER THAN SPECIFIED HEREIN MAY RESULT IN HAZARDOUS RADIATION EXPOSURE

# Table of contens

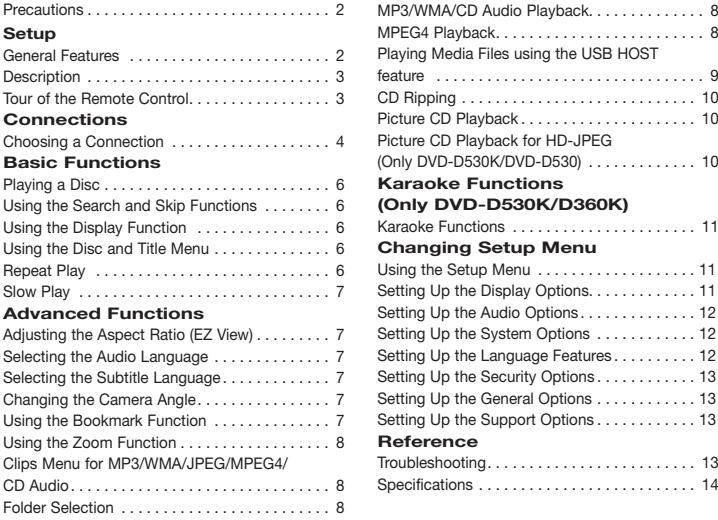

## Setup

### **General Features**

#### **Excellent Sound**

Dolby Digital, a technology developed by Dolby Laboratories, provides crystal clear sound reproduction.

#### **Screen**

Both regular and widescreen(16:9) pictures can be viewed.

#### **Slow Motion**

An important scene can be viewed in slow motion. **1080p Playback (Only DVD-D530K/ DVD-D530)**

This player upconverts regular DVDs for playback on 1080p TVs.

#### **Parental Control (DVD)**

The parental control allows users to set the neces-sary level to prohibit children from viewing harmful movies such as those with violence, adult subject matter, etc.

#### **Various On-Screen Menu Functions**

You can select various languages (Audio/ Subtitle) and screen angles while enjoying movies.

#### **Progressive Scan**

Progressive scanning creates an improved picture with double the scan lines of a conventional inter-laced picture

MPEG4 Playback. . . 8

Picture CD Playback. . . 10

(Only DVD-D530K/DVD-D530). . . 10

Karaoke Functions. . . 11

Troubleshooting. . . 13 Specifications. . . 14

#### **EZ VIEW (DVD)**

Easy View enables picture adjustment to match your TV's screen size (16:9 or 4:3).

**Digital Photo Viewer (JPEG)**

You can view Digital Photos on your TV.

#### **Repeat**

You can repeat a song or movie simply by press-ing the REPEAT button **MP3/WMA**

This unit can play discs contain MP3/WMA files. **MPEG4**

This unit can play MPEG4 formats within an avi file.

#### **HDMI (High Definition Multimedia Interface) (Only DVD-D530K/DVD-D530)**

HDMI reduces picture noise by allowing a puredigital video/audio signal path from the player to your TV.

#### **CD Ripping**

This feature lets you to copy audio files from disc to USB device into MP3 format. (Only Audio CD (CD DA)).

#### **Note**

- Discs which cannot be played with this player.
- 
- DVD-ROM DVD-RAM • CD-ROM • CDV
- 
- 
- CDI CVD Ability to play back may depend on recording conditions.
- $\bullet$  DVD-R  $+R$
- CD-RW
- DVD+RW, -RW (V mode)
- The unit may not play certain CD-R, CD-RW and DVD-R due to the disc type or recording conditions.

#### **COPY PROTECTION**

Many DVD discs are encoded with copy protection. Because of this, you should only connect your DVD player directly to your TV, not to a VCR. Connecting to a VCR results in a distorted picture from copy-protected DVD discs.

This item incorporates copy protection technology that is protected by U.S. patents and other intellectual property rights of ROVI Corporation. Reverse engineering and disassembly are prohibited.

#### **PROGRESSIVE SCAN OUTPUTS (576p,720p,1080p)**

"CONSUMERS SHOULD NOTE THAT NOT ALL HIGH DEFINITION TELEVISION SETS ARE FULLY COMPATIBLE WITH THIS PRODUCT AND MAY CAUSE ARTIFACTS TO BE DISPLAYED. IN THE PICTURE, IN CASE OF 576, 720, 1080 PROGRESSIVE SCAN PICTURE PROBLEMS, IT IS RECOMMENDED THAT THE USER SWITCH THE CONNECTION TO THE 'STANDARD DEFINITION' OUTPUT. IF THERE ARE QUESTIONS REGARDING YOUR TV SET COMPATIBILITY WITH THIS

MODEL 576p, 720p, 1080p DVD PLAYER, PLEASE CONTACT SAMSUNG'S CUSTOMER SERVICE CENTER<sup>"</sup>

#### **Disc Markings**

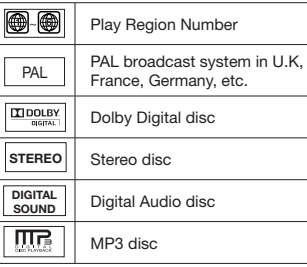

#### **Region Number**

Both the DVD player and the discs are coded by region. These regional codes must match in order for the disc to play. If the codes do not match, the disc will not play.

The Region Number for this player is described on the rear panel of the player.

#### **DivX Certification DVD-D530**

DIL DivX, DivX Certified, and associated logos are trademarks of

DivXNetworks, Inc and are used under license.

"DivX Certified to play DivX video, including premium content."

Covered by one or more of the following U.S patents : 7,295,673; 7,460,668; 7,515,710;

7,519,274.

# **Description**

#### **Front Panel Controls**

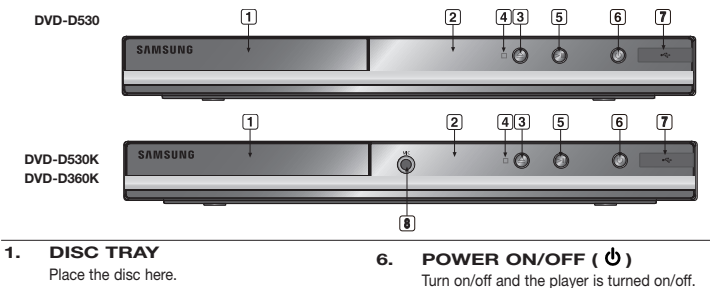

- **2. DISPLAY** Operation indicators are displayed here.
- **3. OPEN/CLOSE ( )** Press to open and close the disc tray.
- **4. STOP ( )** Stops play.
- **5. PLAY/PAUSE ( )** Play or pause the disc.

## **Tour of the Remote Control**

**14**

**11 12 13**

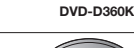

**7. USB HOST**

**8. MIC** 

storage devices.

Connect digital still camera, MP3 player, memory stick, Card reader other removable

**(Only DVD-D530K/D360K)** Connect Microphone for karaoke functions.

**DVD-D530K**

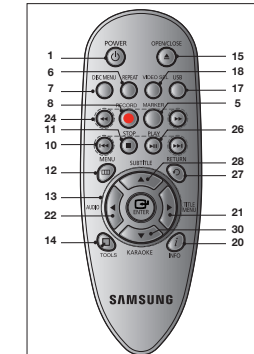

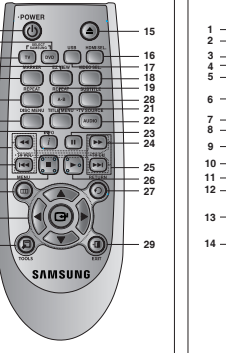

**1. DVD POWER Button** Turns the power on or off.

**2. DVD Button (Only DVD-D530K/D530)** Use to select the DVD player for operation.

**3. TV Button (Only DVD-D530K/D530)** Use to select a Samsung TV for operation.

- **4. EZ VIEW Button (Only DVD-D530K/D530)** Lets you easily adjust the aspect ratio of a picture according to the screen size of your TV (16:9 or 4:3).
- **5. MARKER Button**
- **6. REPEAT Button** Allows you to repeat play a title, chapter, track, or disc.

**7. DISC MENU Button** Brings up the Disc menu.

- **8. RECORD Button (Only DVD-D530K/D360K)** Use to Karaoke recording.
- **9. TV VOL (+, -) Buttons (Only DVD-D530K/D530)** Controls volume.
- **10. SKIP Buttons ( / )** Use to skip the title, chapter or track.
- **11. STOP Button ( ) 12. MENU Button** Brings up the DVD player's menu.
- **13. ENTER/**π**/**†**,**√**/**® **Buttons** This button functions as a toggle switch.

**14. TOOLS Button** Displays the current disc mode. It also lets you access the Display function.

- **15. OPEN/CLOSE ( ) Button** To open and close the disc tray.
- **16. HDMI SEL. Button**

# Connections

# **Choosing a Connection**

The following shows examples of connections commonly used to connect the DVD player with a TV and other components.

#### **Before Connecting the DVD Player**

- Always turn off the DVD player, TV, and other components before you connect or disconnect any cables.
- Refer to the user's manual of the additional components you are connecting for more information on those particular components.

### **(Only DVD-D530K/D530)**

- HDMI Output resolution setup. **17. USB Button 18. VIDEO SEL. Button**
- Changes video output mode. **19. REPEAT A-B Button (Only DVD-D530K/D530)** Allows you to repeat play a chosen section
- (A-B) on a disc. **20. INFO Button**

Used to displays playback info banner. **21. TITLE MENU Button** 

Brings up the Title menu.

**22. AUDIO/TV SOURCE Button** Use this button to access various audio functions on a disc. Use this button to select an available TV source (mode TV).

- **23. PAUSE Button ( ) (Only DVD-D530K/D530)** Pauses disc play.
- **24. SEARCH Buttons ( / )** Allows you to search forward/backward through a disc.

**25. TV CH**  $(\wedge, \vee)$  Buttons **(Only DVD-D530K/D530)** Channel selection.

- **26. PLAY Button ( )/( )** Begins disc play.
- **27. RETURN Button** Returns to a previous menu.
- **28. SUBTITLE/(**π**) Button**
- **29. EXIT Button (Only DVD-D530K/D530)**
- Exits the on-screen menu. **30. KARAOKE (**†**) Button (Only DVD-D530K/D360K)** To access karaoke menu (Keycon, mic volume, Echo).

#### **A. Connecting to a TV (For Video)**

- **1.** Using video/audio cables, connect the **VIDEO (yellow)/AUDIO (red and white) OUT** terminals on the rear of the DVD player to the **VIDEO (yellow)/AUDIO (red and white) IN** terminals of TV.
- **2.** Turn on the DVD player and TV.
- **3.** Press the input selector on your TV remote control until the Video signal from the DVD player appears on the TV screen.

#### **Note**

- **Noise may be generated if the audio cable is too close to the power cable.**
- If you want to connect to an Amplifier, please refer to the Amplifier connection page.
- The number and position of terminals can vary depending on your TV set. Please refer to the user's manual of the TV.
- If there is one audio input terminal on the TV, connect it to the [AUDIO OUT][left] (white) terminal of the DVD player.
- If you press the VIDEO SEL, button when DVD Player is in stop mode or no disc is inserted, the Video Output mode changes in the following sequence:  $(I-SCAN \rightarrow P-SCAN)$

#### **B. Connection to a TV (Interlace/Progressive)**

- **1.** Using component video cables, connect the **COMPONENT VIDEO OUT** terminal on the rear of the DVD player to the **COMPONENT IN** terminal of TV.
- **2.** Using the audio cables, connect the **AUDIO (red and white) OUT** terminals on the rear of the DVD player to the **AUDIO (red and white) IN** terminals of TV. Turn on the DVD player and TV.
- **3.** Press the input selector on your TV remote control until the Component signal from the DVD player appears on the TV screen.
- **4.** Set the Video Output to **I-SCAN/P-SCAN** in the Display Setup menu. You can use the **VIDEO SEL.** button to change the Video Output mode.

#### **Note**

- What is "Progressive Scan"?

Progressive scan has twice as many scanning lines as the interlace output method has. Progressive scanning method can provide better and clearer picture quality.

#### **C. Connecting to a TV with DVI/HDMI Jack (ONLY DVD-D530K/D530)**

- **1.** Using the HDMI-DVI/HDMI-HDMI cable , connect the **HDMI OUT** terminal on the rear of the DVD player to the **DVI/HDMI IN** terminal of your TV.
- **2.** Using the audio cables, connect the **AUDIO (red and white) OUT** terminals on the rear of the DVD player to the **AUDIO (red and white) IN** terminals of your TV. Turn on the DVD player and TV.
- **3.** Press the input selector on your TV remote control until the DVI/HDMI signal from the DVD player appears on your TV screen.

#### **HDMI VIDEO Specifications (ONLY DVD-D530K/D530)**

When you press the **HDMI SEL**. button, 480p, 576p, 720p, 1080p, 1080i are selected in order. The first press of the **HDMI SEL.** button brings up the current resolution.

The second press allows you to change the HDMI output resolution.

- Depending on your TV, certain HDMI output resolutions may not work.
- Please refer to the user's manual of your TV.
- If HDMI or HDMI-DVI cable is plugged into TV, the DVD player's output is set to HDMI/DVI within 10 seconds.
- If you set the HDMI output resolution 720p, 1080p or 1080i, HDMI output provides better picture quality.
- If you connect an HDMI cable between Samsung TV and this DVD player, you can operate this DVD player using your TV remote control. This is only available with Samsung TVs that support Anynet+(HDMI-CEC).
- If your TV has an  $_{\text{anynet}} \approx$  logo, then it will  $_{\text{anynet}} \approx$  Supports the Anynet+ Function.

#### **• HDMI (High Definition Multimedia Interface)**

HDMI is an interface to enable the digital transmission of video and audio data with just a single connector.Using HDMI, the DVD player transmits a digital video and audio signal and displays a vivid picture on a TVhaving an HDMI input jack.

- **HDMI connection description HDMI connector**
- Both uncompressed video data and digital audio data (LPCM or Bit Stream data).- Though the player uses a HDMI cable, the player outputs only a pure digital signal to the TV.
- If TV does not support HDCP (High-bandwidth Digital content protection), snow noise appears on the screen.
- **Why does Samsung use HDMI?**

Analog TVs require an analog video/audio signal. However, when playing a DVD, the data transmitted to a TV is digital. Therefore either a digital-to-analog converter (in the DVD player) or an analog-to-digital converter (in the TV) is required. During this conver-sion, the picture quality is degraded due to noise and signal loss. DVI technology is superior because it requires no D/A conversion and is a pure digital sig-nal from the player to your TV.

**• What is the HDCP?**

HDCP (High-bandwidth Digital Content Protection) is a system for protecting DVD content outputted via DVI from being copied. It provides a secure digital link between a video source (PC, DVD. etc) and a display device (TV, projector . etc). Content is encrypted at the source device to prevent unauthorized.

- **D.Connection to an Audio System (2 Channel Amplifier, Dolby Digital, or MPEG2 )**
- **1.** Using the audio cables, connect the **AUDIO (red and white) OUT** terminals on the rear of the DVD player to the **AUDIO (red and white) IN** terminals of the Amplifier. If using a coaxial cable, connect the **DIGITAL AUDIO OUT (COAXIAL)** terminal on the rear of the DVD player to the **DIGITAL AUDIO IN (COAXIAL)** terminal of the Amplifier.
- **2.** Using the video signal cable(s), connect the **VIDEO, COMPONENT** or **HDMI OUT** terminals on the rear of the DVD player to the **VIDEO**, **COMPONENT** or **DVI IN** terminals of your TV
- **3.** Turn on the DVD player, TV, and Amplifier.
- **4.** Press the input select button of the Amplifier to select **external input** in order to hear sound from the DVD player. Refer to your Amplifier's user manual to set the Amplifier's audio input.

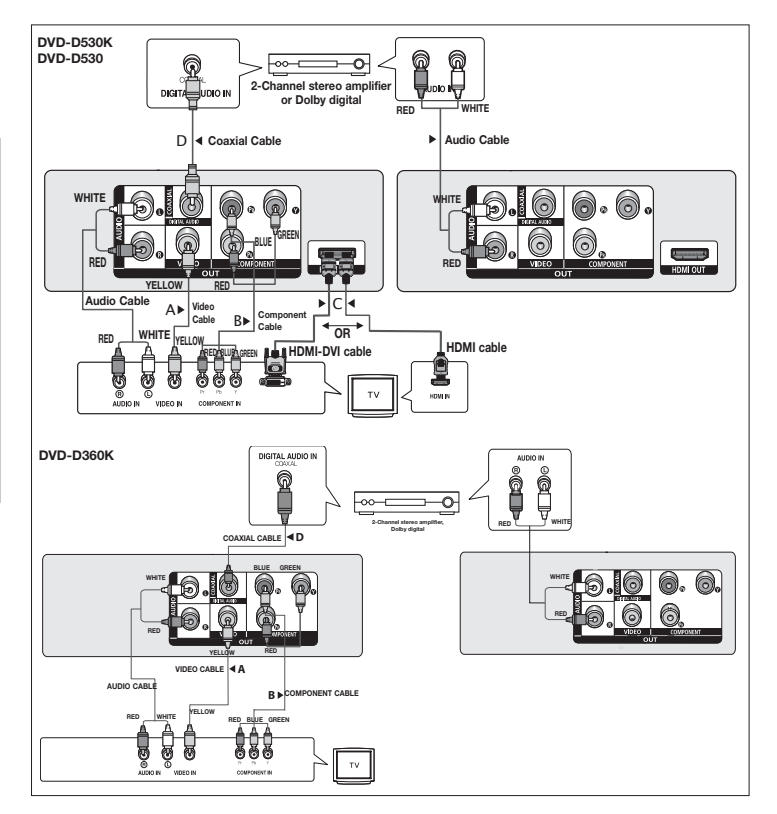

# Basic functions

# **Playing a Disc**

#### **Before Play**

- Turn on your TV and set it to the correct Video Input by pressing TV/VIDEO button on the TV remote control.
- If you connected an external Audio System, turn on your Audio System and set it to the correct Audio Input.

After plugging in the player, the first time you press the DVD POWER button, this screen comes up: If you want to select a language, press the π/† button, and then press the **ENTER** button. (This screen will only appear when you plug in the player for the first time.)If the language for the startup screen is not set, the set-tings may change whenever you turn the power on or off. Therefore, make sure that you select the language you want to use.Once you select a menu language, you can change it by pressing the  $\blacktriangleright$ || button on the front panel of the unit for more than 5 seconds with no disc in the unit. Then the **SELECT MENU LANGUAGE** window appears again where you can reset your preferred language.

# **Using the Search and Skip Functions**

During play, you can search quickly through a chapter or track, and use the skip function to jump to the next selection.

#### **Searching through a Chapter or Track**

During play, press the SEARCH (<< or D> button on the remote control for more than 1 second.

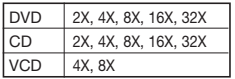

- **Note** - The speed marked in this function may be different from the actual playback speed.
- No sound is hearing during search mode (Except CD).

#### **Skipping Tracks**

During play, press the SKIP (I<< or >>>>>>>I) button.

- When playing a DVD, if you press the SKIP ( $\blacktriangleright$ I) button, it moves to the next chapter. If you press the SKIP ( $\blacktriangleleft$ ) button, it moves to the beginning of the chapter. One more press makes it move to the beginning of the previous chapter.
- When playing a VCD, if you press the SKIP ( $\blacktriangleright$ I) button, it moves to the next track. If you press the SKIP ( $\blacktriangleleft$ ) button, it moves to the beginning of the track. One more press makes it move to the beginning of the previous track.
- If a track exceeds 15 minutes when playing a VCD and you press the  $\blacktriangleright$  button, it moves forward 5 minutes. If you press the  $\blacktriangleleft$  button, it moves to the beginning of the track. One more press makes it move to the beginning of the previous track.

# **Using the Display Function**

#### **When Playing a DVD/VCD/MPEG4**

- **1.** During play, press the **TOOLS** button on the remote control.
- **2.** Press the ▲/▼ buttons to select the desired item.
- **3.** Press the ◀/▶ buttons to make the desired setup.
- **4.** To make the screen disappear, press the **TOOLS** button again.

The functions when using the Display function are listed in the table below.

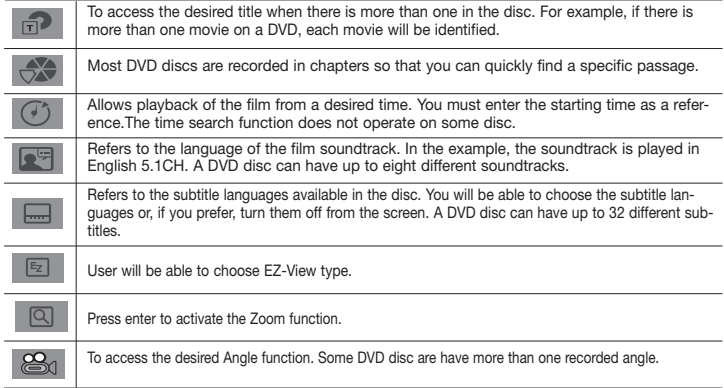

## **Using the Disc and Title Menu**

During the playback of a DVD disc, press the **DISC MENU/TITLE MENU** button on the remote control.

#### **Note**

- Depending on a disc, the Disc Menu/Title Menu may not work.
- You can also use the Disc Menu, using the DISC MENU button on the remote control.
- Title Menu will only be displayed if there are at least two titles in the disc.

# **Repeat Play**

Repeat the current track, chapter, title, a chosen section (A-B), or all of the disc.

#### **When playing a DVD/VCD**

- 1. Press the **REPEAT** button on the remote control. Repeat screen appears.
- **2.** Press the **REPEAT** or ▲ /▼ button to change playback mode. DVD repeats play by chapter or title.  $-$  Off.
	- Title : repeats the title that is playing.
	- Chapter : repeats the chapter that is playing.
	- Repeat A-B (Only DVD-D360K)

#### **Using the A-B Repeat function (Only DVD-D360K)**

1. Press the REPEAT button on the remote control. The repeat screen appears.

- 2. Press the ▲/▼ button to select the REPEAT A-B and then press ENTER.
- 3. Press the **ENTER** at the point where you want repeat play to start (A).
- 4. Press the **ENTER** at the point where you want repeat play to start (B).

#### **Using the A-B Repeat function (Only DVD-D530K/D530)**

1. Press the **REPEAT A-B** button on the remote control.

2.Press the **REPEAT A-B** button at the point where you want repeat play to start (A). 3.Press the **REPEAT A-B** button at the point where you want the repeat play to stop (B).

**3.** To return to normal play, press the **REPEAT A-B** button until the display shows Repeat : Off.

#### **Note**

- A-B REPEAT allows you to set point (B) directly after point (A) has been set.
- Depending on a disc, the Repeat function may not work.

# **Slow Play**

This feature allows you slowly to repeat scenes con-taining sports, dancing, musical instruments being played etc., so you can study them more closely.

#### **When playing a DVD**

- 1. During play, press the **PAUSE (II)/PLAY (** $\blacktriangleright$ **II)** button.
- **2.** Press the **SEARCH** (44 **PP**) button to choose the play speed between 1/2, 1/4, 1/8,1/16,1/2 and so on. If you want to go normal play press PLAY button.

# anced functions

## **Adjusting the Aspect Ratio (EZ View)**

#### **To play back using aspect ratio (DVD)**

- **1.** During play, press the **EZ VIEW/TOOLS** button on the remote control.
- **2.** Press the **EZ VIEW** or  $\triangle$ / $\Psi$  buttons to select the screen size. Each time you press the  $\triangle$ / $\Psi$  or  $\triangleleft$ / buttons, the screen size changes. For graphics of the screen sizes and lists of the sequences in which the sizes change, see the next column.
- **3.** Press the **EXIT/RETURN** button to exit EZ View.

#### **If you are using a 16:9 TV**

#### **For 16:9 aspect ratio discs**

- WIDE SCREEN
- SCREEN FIT
- $700M$  FIT

#### **For 4:3 aspect ratio discs**

- Normal Wide
- SCREEN FIT
- ZOOM FIT
- Vertical Fit

#### **If you are using a 4:3 TV For 16:9 aspect ratio discs**

- 4:3 Letter Box
- 4:3 Pan Scan
- SCREEN FIT
- ZOOM FIT

#### **For 4:3 aspect ratio discs**

- Normal Screen
- SCREEN FIT
- ZOOM FIT

#### **Note**

This function may behave differently depending on the type of disc.

### **Selecting the Audio Language**

You can select a desired audio language quickly and easily with the AUDIO button.

#### **Using the AUDIO/** √ **button (DVD/VCD/MPEG4)**

- **1.** During play, Press the **AUDIO/** √ button. Change the audio language by pressing the **AUDIO** or
	- $\triangle$  / $\nabla$  button.
	- The audio languages are represented by abbreviations.
- **2.** To remove the **AUDIO** icon, press the **EXIT/RETURN** button.

#### **Note**

- This function depends on audio languages are encoded on the disc and may not work.
- A DVD disc can contain up to 8 audio languages.

## **Selecting the Subtitle Language**

You can select a desired subtitle quickly and easily with the SUBTITLE/(▲) button.

#### **Using the SUBTITLE/(**π**) button (DVD/MPEG4)**

- **1.** During play, Press the **SUBTITLE/(**A) button.
- **2.** Press the **SUBTITLE/(A**) or **A**/ $\Psi$  button to change the language. Each time you press the **SUBTITLE/(A)** or **A/V** button, the language changes.
- **3.** To remove the **SUBTITLE** icon, press the **EXIT/RETURN** button.

#### **Note**

- The subtitle languages are represented by abbreviations.
- You have to change the desired subtitle in the Disc Menu, according to discs. Press the DISC MENU button.
- This function depends on what subtitles are encoded on the disc and may not work on all DVDs.
- A DVD disc can contain up to 32 subtitle languages.

## **Changing the Camera Angle**

When a DVD contains multiple angles of a particular scene, you can use the ANGLE function.

#### **Using the ANGLE function (DVD)**

If the disc contains multiple angles, the ANGLE appears on the screen.

- **1.** During play, press the **TOOLS** button on the remote control.
- **2.** Press the **A/**▼ buttons to select  $\mathcal{L}_0$  icon. When the angle screen is displayed, press the ◀/▶ buttons on the remote control to select the desired angle option.

## **Using the Bookmark Function**

This feature lets you bookmark sections of a DVD or VCD (Menu Off mode) so you can quickly find them at a later time.

#### **Using the Bookmark Function (DVD/VCD)**

- **1.** During play, press the **MARKER** button on the remote control.
- **2.** When you reach the scene you want to mark, press the √**►** or ▲/▼ buttons, and then press **MARKER** button. Up to 12 scenes may be marked at a time.

#### **Note**

Depending on a disc, the Bookmark function may not work.

#### **Recalling a Marked Scene**

- **1.** During play, press the **MARKER** button on the remote control.
- **2.** Press the ◀/► or **A**/▼ buttons to select a marked scene.
- **3.** Press the **PLAY ()** button to skip to the marked scene.

#### **Clearing a Bookmark**

- **1.** During play, press the **MARKER** button on the remote control.
- **2.** Press the  $\blacktriangleleft/\blacktriangleright$  or  $\blacktriangleleft/\blacktriangledown$  buttons to select the bookmark number you want to delete.
- **3.** Press the **ENTER** button to delete a bookmark number.

# **Using the Zoom Function**

### **Using the Zoom Function (DVD/VCD)**

- **1.** During play or pause mode, press the **TOOLS** buttons on the remote control.
- **2.** Press the **A/V** buttons to select **Q** icon, then press the **ENTER** button to zoom in X1,X2,X3,X4.

# **Clips Menu for MP3/WMA/JPEG/MPEG4/CD Audio**

CD Audio or discs with MP3/WMA/JPEG/MPEG4 contain individual songs and/or pictures that can be organized into folders as shown below. They are similar to how you use your computer to put files into different folders.

- To go access these folders and the files in them, follow these steps :
- **1.** Open the disc tray. Place the disc on the tray.

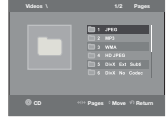

- **2.** Close the tray. The tray closes and the Parent Folder Menu screen appears (top screen image.) Parent folders contain all the Peer folders that have the same kind of content: music, video, photos, etc.
- **3.** Press the ◀/▶ buttons to select the Parent folder of your choice, and then press the **ENTER**. A screen displaying the Peer folders appears. The Peer folders contain all the folders with the same kind of content (video, music, photos, etc.) that are in the Parent folder.

# **Folder Selection**

The folder can be selected both in Stop or Play mode.

**- To select the Parent Folder** 

Press the **RETURN** button to go to parent folder, or press the **A/**▼ buttons to select ".." and press **ENTER** to go to the parent folder.

- **To select the Peer Folder**  Press the ▲/▼ buttons to select the desired folder, then press **ENTER**.
- **To select the Sub-Folder**  Press the ▲/▼ buttons to select the desired folder, then press **ENTER**.

# **MP3/WMA/CD Audio Playback**

- **1.** Open the disc tray. Place the disc on the tray. Close the tray.
- **2.** Press the √ ► buttons to select a Music folder, and then press **ENTER**. Press the ∧ **V** buttons to select a song file, and then press the **ENTER** to begin playback of the song.

### **Repeat/Random playback**

Press the **REPEAT** button to change the playback mode. There are four modes, such as **Off**, **Track**, **Folder** and **Random.** 1

- Off ( $\Longrightarrow$ ): Normal Playback
- Track  $(\Box \Box)$ : Repeats the current song file.
- Folder ( ): Repeats the song files which have the same extension in the current folder.
- Random  $(\equiv \equiv)$ : Song files which have the same extension will be played in random order. To resume normal play, press the **REPEAT** button until the Repeat : Off.

#### **CD-R MP3/WMA file**

#### **When you record MP3 or WMA files on CD-R, please refer to the following.**

**- Your MP3 or WMA files should be ISO 9660 or JOLIET format.**

ISO 9660 format and Joliet MP3 or WMA files are compatible with Microsoft's DOS and Windows, and with Apple's Mac. This format is the most widely used.

- **When naming your MP3 or WMA files, do not exceed 8 characters, and enter ".mp3, .wma" as the file extension.** General name format : Title.mp3. or Title.wma. When composing your title, make sure that you use 8 characters or less, have no spaces in the name, and avoid the use of special characters including:  $(.,\n ,\n ,=,+)$ .
- **Use a decompression transfer rate of at least 128 Kbps when recording MP3 files.** Sound quality with MP3 files basically depends on the rate of compression/decompression you choose.

Getting CD audio sound requires an analog/digital sampling rate, that is conversion to MP3 format, of at least 128 Kbps and up to 160 Kbps. However, choosing higher rates, like 192 Kbps or more, only rarely give better sound quality. Conversely, files with decompression rates below 128 Kbps will not be played properly.

**- Use a decompression transfer rate of at least 64Kbps when recording WMA files.**

Sound quality with WMA files basically depends on the rate of compression/decompression you choose. Getting CD audio sound requires an analog/digital sampling rate, that is conversion to WMA format, of at least 64Kbps and up to 192Kbps. Conversely, files with decompression rates below 64Kbps or over 192Kbps will not be played properly. Sampling rate that can be supported for WMA files is > 30Khz.

**- Do not try recording copyright protected MP3 files.** 

Certain "secured" files are encrypted and code protected to prevent illegal copying. These files are of the following types: Windows Media™ (registered trade mark of Microsoft Inc) and SDMI™ (registered trade mark of The SDMI Foundation). You cannot copy such files.

- **Important:**

The above recommendations cannot be taken as a guarantee that the DVD player will play MP3 recordings, or as an assurance of sound quality. You should note that certain technologies and methods for MP3 file recording on CD-Rs prevent optimal playback of these files on your DVD player (degraded sound quality and in some cases, inability of the player to read the files).

- This unit can play a maximum of 500 files and 500 folders per disc.

# **MPEG4 Playback**

#### **MPEG4 Play Function**

AVI files are used to contain the audio and video data. Only AVI format files with the ".avi" extensions can be played.

- **1.** Open the disc tray. Place the disc on the tray. Close the tray.
- **2.** Press the  $\blacktriangleleft/\blacktriangleright$  buttons to select a Videos Menu, then press the **ENTER**. Press the ∧/ $\blacktriangledown$  to select an avi file (DivX/XviD) then press the **ENTER**. Press the ▲/▼ and then press the **ENTER** button.

#### **Repeat and Repeat A-B playback**

- **1.** Press the **REPEAT** button, then press **REPEAT** or **A**/▼ buttons to change playback mode. There are 3 modes, such as Off, Folder and Title.
	- Off : No Repeat mode.
	- Title : repeats the title that is playing.

- Folder : repeats the AVI files which have the same extension in the current folder.

#### **Repeat A-B playback (Only DVD-D360K)**

- 1. Press the REPEAT button on the remote control. The repeat screen appears.
- 2. Press the ▲/▼ button to select the REPEAT A-B and then press ENTER.
- 3. Press the **ENTER** at the point where you want repeat play to start (A).
- 4. Press the **ENTER** at the point where you want repeat play to start (B).

#### **Repeat A-B playback (Only DVD-D530K/D530)**

- 1. Press the **REPEAT A-B** button on the remote control.
- 2.Press the **REPEAT A-B** button at the point where you want repeat play to start (A).
- 3.Press the **REPEAT A-B** button at the point where you want the repeat play to stop (B)
- To return to normal play, press the **REPEAT A-B** button until the display shows Repeat : Off.

#### **Note**

- A-B REPEAT allow you to set point (B) directly after point (A) has been set.

#### **MPEG4 Function Description**

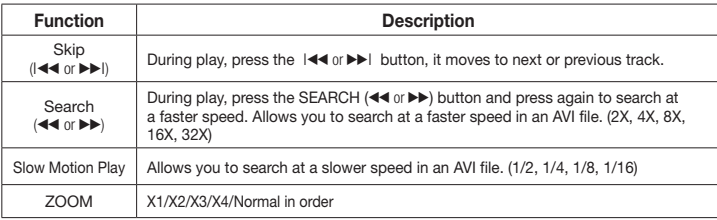

- These functions may not work depending on MPEG4 file.

#### **CD-R AVI fileThis**

unit can play the following video compression formats within the AVI file format:

- DivX 3.11 contents
- DivX 4 contents (Based on MPEG-4 Simple Profile)
- DivX 5 contents (MPEG-4 simple profile plus additional features such as bi-directional frames. Qpel and GMC are also supported.)
- XviD MPEG-4 compliant Contents.

#### **DVD-RW & DVD+R**

Format that support for DivX file :

- Basic DivX format DivX3.11 / 4.12/ 5.x

- Xvid (MPEG-4 compliant video codec) and DivX Pro
- File format : \*.avi, \*.div, \*.divx.

Possible warning messages that may appear when trying to play DivX/AVI files are :

- **1.** No Authorization
- File with bad registration code. **2.** Unsupported Codec
	- Files with certain Codec Types, Versions (ex. MP4, AFS and other proprietary codecs) are not suppoerted by this player.
- **3.** Unsupported Resolution
	- Files containing resolutions higher than the player's specification are not supported.

This unit supports all resolutions up to maximum below.

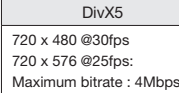

#### **Note**

- The resolution that can be supported by DVD-D530/D530K model up to 720 x 480 @30 frames/ 720 x 576 @25 frames.
- This unit supports CD-R/RW written in MPEG4 in accordance with the "ISO9660 format".

## **Playing Media Files Using the USB Host feature**

You can enjoy the media files such as pictures, movies andtunes saved in an MP3 player, USB memory or digital camera in high audio by connecting the storage device to the USB port of the DVD Player. **Using the USB HOST feature**

- **1.** Connect the USB device to the USB port on the front of the unit.
- **2.** The USB Menu screen appears. Press the √/® button to select Menu, then press **ENTER**.
- **3.** Press the **A/** $\Psi$  buttons to select a file in the USB device. Press **ENTER** to Open the file.

#### **Note**

- Each time the USB button on the remote control is pressed, a frame of the USB device selection will appear.
- "USB Loading" appears on the display screen.
- Depends on the file size and clip duration, loading time on USB may take longer than using CD or DVD media.
- USB MENU screen appears on the TV screen and the saved file is played.
- If there is a Disc in the unit, pressing the DVD button (DVD-D530K/DVD-D530) or USB button (DVD-D360K) will make the player exit the USB menu and load the disc

#### **Safe USB Removal**

- **1.** Press the DVD button (DVD-D530K/DVD-D530) or USB button (DVD-D360K) to return to disc mode or the main screen
- **2.** Press the STOP (■) button
- **3.** Remove the USB cable.

#### **Skip Forward/Back**

During playback, press the ( $\blacktriangleleft \blacktriangleleft \blacktriangleright \blacktriangleright$ ) button.

- When there is more than one file, when you press the  $\blacktriangleright$  button, the next file is selected.
- When there is more than one file, when you press the  $\mathbf{A}$  button, the previous file is selected.

#### **Fast playback**

To play back the disc at a faster speed, press (44/ $\blacktriangleright$ ) during playback

• Each time you press either button, the playback speed will change as follows :  $2X \rightarrow 4X \rightarrow 8X \rightarrow 16X$  $\rightarrow$  32X

#### **Compatible Devices**

- 1. USB devices that support USB Mass Storage v1.0.(USB devices that operate as a removable disk in Windows (2000 or later) without additional driver installation.)
- 2. MP3 Player: Flash type MP3 player.
- 3. Digital camera: Cameras that support USB Mass Storage v1.0.
- Cameras that operate as a removable disk in Windows (2000 or later) without additional driver installation.
- 4. USB Flash Drive: Devices that support USB2.0 or USB1.1.
- You may experience a difference in playback quality when you connect a USB1.1 device.
- 5. USB card Reader: One slot USB card reader and Multi slot USB card reader
- Depending on the manufacturer, the USB card reader may not be supported.
- If you install multiple memory devices into a multi card reader, you may experience problems.
- 6. If you use a USB extension cable, the USB device might not be recognized.
- CBI (Control/Bulk/Interrupt) is not supported.
- Digital Cameras that use PTP protocol or require additional program installation when connected to a PC are not supported.
- A device using NTFS file system is not supported. (Only FAT 16/32 (File Allocation Table 16/32) file system is supported.)
- Some MP3 players, when connected to this product, may not operate depending on the sector size of their file system.
- The USB HOST function is not supported if a product that transfers media files by its manufacturerspecific program is connected.
- Does not operate with Janus enabled MTP(Media Transfer Protocol) devices
- The USB host function of this product does not support all USB devices.
- • The USB Host does not support USB Hard Disc Drives (HDD). **Note**

# **CD Ripping**

This feature allows you to copy audio files from a disc to a USB device in MP3 format**.** 

Open the dics tray. Place the Audio CD(CD DA) disc on the tray, and close the tray. Connect the USB device to the USB port on the front of the unit. Press the DVD button (DVD-D530K/DVD-D530) or USB button (DVD-D360K).

- **1.** Press the **TOOLS** button to display the Ripping screen.
- **2.** Press the **A/▼** buttons, then press the **ENTER** button to select files for ripping. - To deselect files, press ENTER button again.
- **3.** Press the ◀ and ▼ button to select **START**, then press the **ENTER** button begin ripping.
	- The Ripping menu contain the following buttons :
	- Mode (Fast/Normal)
	- Bitrate, press ENTER to change : 128kbps  $\rightarrow$  192kbps  $\rightarrow$  128kbps.
	- Standard : 128kbps
	- Better Quality : 192kbps
	- Device selection, press ENTER to change between partitions on the USB device (max 4).
	- Select Unselect, press ENTER to change from Select all (files) or Select none.

#### **Note**

- To cancel copying in progress, press the **ENTER** button.
- To return to the CDDA screen, press the TOOLS button again.
- While the CD is being ripped, the player will automatically enter stop mode.
- The ripping process is 2.6 times of normal speed.
- The DVD player can only rip Audio CD (CD DA) discs.
- The USB button does not work while you're in the Ripping menu.
- CD ripping function may not supported for some MP3 players device.

## **Picture CD Playback**

- **1.** Select the desired folder.
- **2.** Press the ▲/▼ buttons to select a Picture file in the clips menu and then press the **ENTER** button.

#### **Note**

- Press the STOP button to return to the clips menu.
- When playing a Kodak Picture CD, the unit displays the Photo directly, not the clips menu.

#### **Rotation**

- Press the **TOOLS** button to select Rotate, and then press the **ENTER** button.
- Each time the √/® buttons are pressed, the picture rotates 90 degrees clockwise.
- $-$  Each time the  $\blacktriangle$  button is pressed, the picture will reverse to the upside down to show a mirror image.
- $-$  Each time the  $\blacktriangledown$  button is pressed, the picture will reverse to the right side to show a mirror image.

#### **Zoom**

- Press the **TOOLS** button to select Zoom, and then press the **ENTER** button.
- Each time **ENTER** button is pressed, the picture is enlarged. Zoom mode : X1-X2-X3-X4-X1.

#### **Slide Show**

- When you press the PLAY at JPEG file, it will go to full screen mode and automatically slide show.

- Depending on a file size, the amount of time between each picture may be different from the manual.
- If you don't press any button, the slide show will start automatically in about 10 seconds by default.

## **Picture CD Playback for HD-JPEG (Only DVD-D530K/ D530)**

Must connect to HDMI. Resolution should be 720p/1080i/ 1080p, and HD-JPEG should be in HD mode.

- **1.** Select the desired folder.
- **2.** Press the ▲ / ▼ buttons to select a Picture file in the clip menu and then press the **ENTER** button. • Press the STOP (■) button to return to the clips menu.
	- When playing a Kodak Picture CD, the unit displays the Photo directly, not the clips menu.
- **Rotation**

Press the **TOOLS** button to select Rotate, and then press the **ENTER** button. Press the √/® button to rotate the screen 90 degrees to the left/right.

• **Zoom**

Press the **TOOLS** button to select Zoom, and then press **ENTER**. Each time **ENTER** button is pressed, the picture is enlarged. Zoom mode : X1-X2-X3-X4-X1.

**• Skip Picture** 

Press the  $|\blacktriangleleft \blacktriangleleft$  or  $\blacktriangleright \blacktriangleright|$  button to select previous or next picture.

**• Slide Show** 

Press the PLAY ( $\blacktriangleright$ ) button to start SLIDE function.

Press the PAUSE (III) button to stop SLIDE function. To continue slide show press PLAY button.

#### **Note**

- Depending on a file size, the amount of time between each picture may be different from the set interval time.
- The image may be displayed at a smaller size depending on the picture size when displaying images in HD-JPEG mode.
- It is recommended to set the "BD Wise" to "Off" In case of playback JPEG image file bigger than 720 X 480 pixel size.

#### **MP3-JPEG Playback**

You can play JPEG using music as a backgound.

**1.** Press the ▲/▼ buttons to select an MP3 file in the clips menu and then press the **ENTER** button. To return to the menu screen, Press the **RETURN** or **MENU** buttons.

 $|10|$ 

- **2.** Press the √/® buttons to select Photos Menu, and then press the **ENTER** button.
- Press the ▲/▼ buttons to select a JPEG file in the clips menu and then press the **ENTER** button. - Music will play from the beginning
- **3.** Press Stop button when you want to stop the playback.

#### **Note**

MP3 and JPEG files have to be on the same disc.

#### **CD-R JPEG Disc**

- Only files with the ".jpg" and ".JPG" extensions can be played.
- If the disc is not closed, it will take longer to start playing and not all of the recorded files may be played.
- Only CD-R discs with JPEG files in ISO 9660 or Joliet format can be played.
- The name of the JPEG file may not be longer than 8 characters and should contain no blank spaces or special characters  $( . / = +)$ .
- Only a consecutively written multi-session disc can be played. If there is a blank segment in the multisession disc, the disc can be played only up to the blank segment.
- A maximum of 500 images can be stored on a single CD.
- Kodak Picture CDs are recommended.
- When playing a Kodak Picture CD, only the JPEG files in the pictures folder can be played.
- Kodak Picture CD: The JPEG files in the pictures folder can be played automatically.
- Konica Picture CD: If you want to see the Picture, select the JPEG files in the clips menu.
- Fuji Picture CD: If you want to see the Picture, select the JPEG files in the clips menu.
- QSS Picture CD: The unit may not play QSS Picture CD.
- If the number of files in 1 Disc is over 500, only 500 JPEG files can be played.
- If the number of folders in 1 Disc is over 500, only JPEG files in 500 folders can be played.

# Karaoke functions (

# **Karaoke Functions**

#### **Operation Sequence**

- **1.** Connect the terminals Mixed Audio Out to TV or Amplifier.
- **2.** Connect the microphone plug to Mic (microphone) and set Karaoke score to On. When MIC is connected and Karaoke score is On, the karaoke functions can be used.

#### **Echo/Microphone Volume/Key Control (Tone control)**

- **1.** Play the karaoke disc containing the songs you want.
	- Press the **KARAOKE (**†**)** button, and then press π/† to select **ECHO**, **VOL** or **KEY**.
- **2.** Press the ◀/▶ buttons to change the desired item.

#### **Karaoke Scoring (Score)**

The scoring will appear as :

- **1.** The microphone is connected and Karaoke score is On.
- **2.** At the end of each chapter/title of karaoke disc.
	- If the DVD karaoke have any information on the scoring drive.
	- In case of VCD, the device can not differentiate between hard karaoke or movies, then the scoring will always appear.
- **3.** Karaoke score will appear at the end of time for each chapter/title for about 6s.

#### **Karaoke Sound Recording**

- **1.** Insert USB storage media into USB jack and then connected the microphone plug to Mic.
- **2.** To star karaoke recording, choose one of VCD/DVD/SVCD file, then press **RECORD** button.
- **3.** When recording, user can only press **STOP** button and **PAUSE** button to cancel the recording.
- **4.** If user do cancelation, then file result will be saved.

#### **Note**

- If you hear feedback(squealing or howling) while using the karaoke feature, move the microphone away from the speakers or turn down the microphone volume or the speaker volume.
- When playing MP3, WMA and LPCM disc, the karaoke functions will not operate.
- When the MIC is connected, Digital Out does not work.
- The MIC sound outputs only from Analog Audio Out.
- If MIC is connected to the MIC jack on the front panel, 5.1CH audio will be changed in to 2 CH audio automatically, this condition can't be change unless the MIC is plugged out.

# Changing setup menu

# **Using the Setup Menu**

The Setup menu lets you customize your DVD player by allowing you to select various language preferences, set up a parental level, even adjust the player to the type of television screen you have.

- **1.** With the unit in Stop mode, press the **MENU** button on the remote control. Press the √*►* buttons to select **SETTINGS**, then press the **ENTER** button.
- **2.** Press the ▲/▼ buttons to select a Setup Menu, then press the ▶ or **ENTER** to bring up the submenu.
- **3.** Press the **A/V** buttons to select a sub-menu option, then press the ► or **ENTER**.
- **4.** To make the setup screen disappear after setting up, press the **RETURN** button.

# **Setting Up the Display Options**

Display options enable you to set various video functions of the player.

- **1.** With the unit in Stop mode, press the **MENU** button. Press the √/® buttons to select **SETTINGS**, then press the **ENTER** button.
- **2.** Press the ▲/▼ buttons to select DISPLAY, then press the ▶ or **ENTER** button.
- **3.** Press the **A/V** buttons to select the desired item, then press the ▶ or **ENTER** button.

#### **Setting Up the BD Wise (Only DVD-D530K/D530)**

When the player is connected to a SAMSUNG TV which supports "BD Wise",you can enjoy optimized Picture Quality by setting the "BD Wise" function as "On".

- **1.** With the unit in Stop mode, press the **MENU** button. Press the √/® buttons to select **SETTINGS**, then press the **ENTER** button.
- **2.** Press the ▲/▼ buttons to select DISPLAY, then press the ► or **ENTER** button.
- **3.** Press the **A/V** buttons to select **BD WISE**, then press the ► or **ENTER** button. Press the **A/V** buttons to select **ON/OFF**, then press the **ENTER** button.

#### **Note**

- **• This option can be changed only when TV support BD Wise.**
- **• Consult your TV User's Manual to find out if your TV supports Progressive Scan. If Progressive Scan is supported, follow the TV User's Manual regarding Progressive Scan settings in the TV's menu system.**
- **• If Video Output is set incorrectly, the screen may be blocked.**
- **• The resolutions available for HDMI output depend on the connected TV or projector. For details, see the user's manual of your TV or projector.**
- **• When the resolution is changed during playback, it may take a few seconds for a normal image to appear.**
- **• If you set the HDMI output resolution 720p,1080p or 1080i, HDMI output provides better picture quality.**
- **• It is recommended to set the "BD Wise" to "Off" In case of playback JPEG image file bigger than 720 X 480 pixel size.**

# **Setting Up the Audio Options**

Audio Options allows you to setup the audio device and sound status settings depending on the audio system in use.

- **1.** With the unit in Stop mode, press the MENU button. Press the √  $\blacktriangleright$  buttons to select **SETTING**. then press the **ENTER** button.
- **2.** Press the ▲/▼ buttons to select **AUDIO**, then press the ► or **ENTER** button.
- **3.** Press the **A/V** buttons to select the desired item, then press the ► or **ENTER** button.

#### **Note :**

- **-** When play a disc that has MPEG Audio and you have Bitstream selected in the Audio Options menu, the Digital Audio jack may not output audio
- There is no analogue audio output when you play a sound disc.
- Even when PCM Down sampling is Off
- Some discs will only output down sampled audio through the digital outputs.

#### **HDMI (Only DVD-D530K/D530)**

- **If your TV is not compatible with compressed multi-channel formats (Dolby Digital, MPEG), you should set Digital Audio to PCM.**
- **If your TV is not compatible with LPCM sampling rates over 48kHz, you should set PCM Down sam-pling to On.**

Manufactured under license from Dolby Laboratories. "Dolby" and the double-D symbol are trademarks of Dolby Laboratories.

## **Setting Up the System Options**

- **1.** With the unit in Stop mode, press the **MENU** button. Press the √/® buttons to select **SETTINGS**, then press the **ENTER** button.
- **2.** Press the ▲/▼ buttons to select **SYSTEM**, then press the ► or **ENTER** button.
- **3.** Press the **A/V** buttons to select the desired item, then press the ▶ or **ENTER** button.

#### **Setting Up the Anynet+(HDMI-CEC) (Only DVD-D530K/D530)**

Anynet+ is a function that can be used to operate the unit using a Samsung TV remote control, by connecting the DVD D530/D530K to a SAMSUNG TV using a HDMI Cable. (This is only available with SAMSUNG TVs that support Anynet+.

Select On when you connect the DVD D530/D530K with Samsung TV that support Anynet+.

- **1.** With the unit in Stop mode, press the **MENU** button. Press the √/® buttons to select **SETTINGS**, then press the **ENTER** button.
- **2.** Press the **A/V** buttons to select **SYSTEM**, then press the ► or **ENTER** button.
- **3.** Press the **A/V** buttons to select **ANYNET**+ (HDMI-CEC), then press the ► or **ENTER** button.
- **4.** Set the Anynet+(HDMI-CEC) to "On" on your DVD Player, then press the **ENTER** button.
- **5.** Set the Anynet+ function at your TV. (See the TV instruction manual for more information.).

#### **Note**

- By pressing the **PLAY** button of the unit while watching TV, the TV screen will change to the play screen.
- If you play a DVD when the TV power is off, the TV will power On.
- If you turn the TV off , the DVD Player will power off automatically.
- If you change the HDMI to other sources (Composite,Component,... etc) in TV while playing the DVD disc, the DVD Player will stop playing.

## **Setting Up the Language Features**

If you set the player menu, disc menu, audio and subtitle language in advance, they will come up automatically every time you watch a movie.

- **1.** With the unit in Stop mode, press the **MENU** button. Press the √/® buttons to select **SETTINGS**, then press the **ENTER** button.
- **2.** Press the **A/▼** buttons to select **LANGUAGE**, then press the ▶ or **ENTER** button.
- **3.** Press the ▲/▼ buttons to select the desired language, then press the ► or **ENTER** button.

#### **Note**

- -The language is selected and the screen returns to Language Setup menu.
- -To make the setup menu disappear, press the MENU button.
- -If the selected language is not recorded on the disc, the original pre-recorded language is selected.
- -Select "Original" if you want the defaultsoundtrack language to be the original language the disc is recorded in.
- -Select "Automatic" if you want the subtitle language to be the same as the language selected as the audio language.
- -Some discs may not contain the language you select as your initial language; in that case the disc will use its original language setting.

# **Setting Up the Security Options**

The Parental Control function works in conjunction with DVDs that have been assigned a rating, which helps you control the types of DVDs that your family watches. There are up to 8 rating levels on a disc.

#### **Setting Up the Rating Level and Changing the Password**

- **1.** With the unit in Stop mode, press the **MENU** button. Press the √/® buttons to select **SETTINGS**, then press the **ENTER** button.
- **2.** Press the **A/V** buttons to select **SECURITY**, and then press the ► or **ENTER** button. Enter your password.
- **3.** Press the **A/V** buttons to select **PARENTAL/CHANGE PASSWORD**, and then press the ► or **ENTER** button.
- **4.** Press the ▲/▼ buttons to select the rating level you want, and then press the **ENTER** button. e.g) Setting up in **KID SAFE**
	- **-** For example, if you select the Kids Safe level, discs that contain level 2 or higher will not play.
- **5.** Enter your password. If this is the first time, enter 0000. Then, enter a new password. The new password must be a number other than 0000 to activate the parental control function. Then, re-enter the new password.

#### **Security Levels :**

#### ❶ **KID SAFE**

- ❷ **G** (General Audiences) : All Ages Admitted
- ❸ **PG** (Parental Guidance suggested) : Some material may not be suitable for young children.
- ❹ **PG 13** (PG-13 Parents strongly cautioned) : Some material may be inapproriate for children under 13.
- ❺ **PGR** (Parental Guidance Recommended) : These are not necessarily unsuitable for children, but viewer discretion is advised, and parents and guardians are encouraged to supervise younger viewers.
- ❻ **R** (Restricted) : Under 17 requires accompanying adult
- ❼ **NC17** (NC-17) : No one 17 and under admitted.

#### ❽ **ADULT**

**Note:**

- If you have forgotten your password, see "Forgot Password" in the Troubleshooting Guide.

### **Setting Up the General Options**

- **1.** With the unit in Stop mode, press the **MENU** button. Press the √/® buttons to select **SETTINGS**, then press the **ENTER** button.
- **2.** Press the **A/V** buttons to select **GENERAL**, then press the ▶ or **ENTER** button.
- **3.** Press the **A/V** buttons to select the desired item, then press the ▶ or **ENTER** button.

# **Setting Up the Support Options**

Support option enable you to check your DVD player information such as the model code, Software Version, The serial and version numbers can be found on the back side of your DVD-Player.

- **1.** With the unit in Stop mode, press the **MENU** button. Press the √/® buttons to select **SETTINGS**, then press the **ENTER** button.
- **2.** Press the ▲/▼ buttons to select **SUPPORT**, then press the ► or **ENTER** button.
- **3.** Select **PRODUCT INFORMATION**, then press the ® or **ENTER** button.

# Reference

# **Troubleshooting**

Before requesting service (troubleshooting), please check the following.

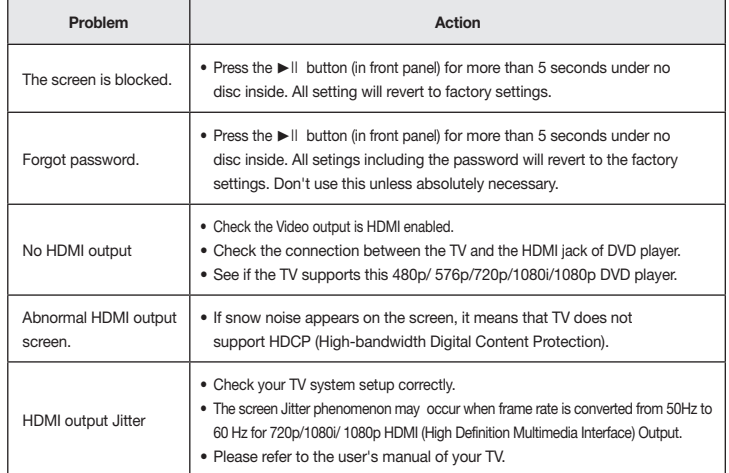

# **Spesifications** Memo

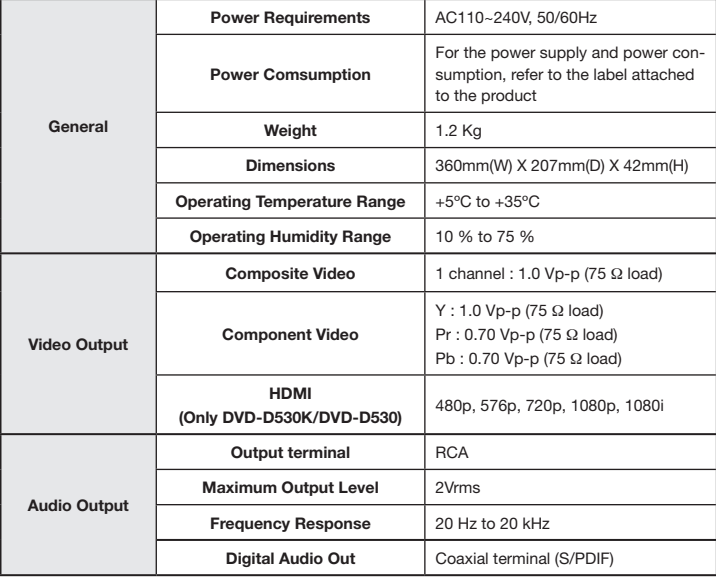

# Memo

#### Contact SAMSUNG WORLD WIDE

If you have any questions or comments relating to Samsung products, please contact the SAMSUNG customer care center.

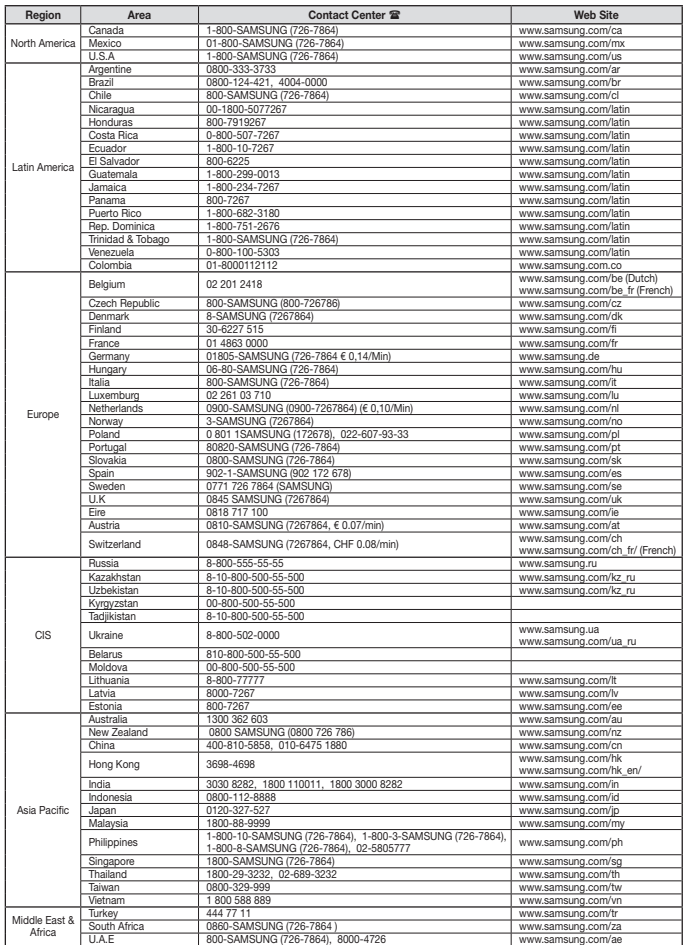

DVD-D360K DVD-D530 DVD-D530K

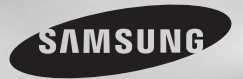

**جهازشغيل ديفيدي** دليل المستخدم

صوّر الإمكانيات شكرا لكم على شراء منتج سامسونج. لاستلام أفضل الخدمة، الر جاء تسجيل منتخكم في

www.samsung.com/global/register

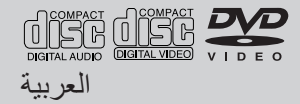

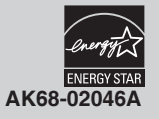

#### **.١ الإعداد**

- يُرجى الرجوع إلى ملصق التعريف الموجود بالجزء الخلفي من المشغل لمعرفة درجة الفولتية الصحيحة للتشغيل.
	- قم بتركيب المشغل في صندوق مزود بفتحاتتهويةكافية. (٧ إلى ١٠ سم) تجب عدم سد فتحات التهوية الخاصة بأي من المكونات للسماح بدوران الهواء.
		- تجب عدم دفع درج الأقراص إلى الداخل يدويًا.
			- يجب عدم تكدس المكونات.
	- تأكد من إيقاف تشغيل جميع المكونات قبل تحريك المشغل.
- تأكد من إيقاف تشغيل المكونات الأخرى قبل توصيلها بهذا المشغل.
- تأكد من إخراج القرص وإيقاف تشغيل المشغل بعد الانتهاء من الاستخدام، ولا سيما إذا كنت تعتزم عدم استخدامه لفترة طويلة.
	- يتم استخدام مقبس الطاقة الرئيسي كجهاز فصل ويجب أن يظاهز افي أي وقت.

#### **.٢ لسلامتك**

- يستخدم هذا المنتج شعاع الليزر. وقد يؤدي استخدام عناصر التحكم أو التعدلات أو أداء الإجراءات غير تلك المبينة هنا إلى التعرض للإشعاع بسكل خطير.
- تجب عدم فتح الأغطية وإجراء عمليات الإصلاح بنفسك. اترك أعمال الصيانة لفنيين مؤهلين فقط.

#### **.٣ تنبية**

- لم يتم تصميم المشغل ليتم استخدامه في أغي أغر اض صناعية ولكن لأغراض منزلية. هذا المنتج للاستخدام الشخصي فقط.
- يجب عدم تعرض الجهاز لقطرات الماء أو رذاذ الماء كما لا يجب أن يوضع عليه أشياء تحتوي على سوائل مثل آنية الزهور.
	- يمكن ان تؤثر العوامل الخارجية كإلبرق والكهرباء الساكنة على التشغيل الطبيعي لهذا المشغل. إذا واجهت هذه المشكلة، فقم بإيقاف تشغيل المشغل ثم أعد تشغيله بالضغط على الزر POWER، أو افصل سلك التيار الكهربي المتردد ثم أعد توصيله بمنفذ التيار الكهربي المتردد. سيعمل المغل على نحو طبيعي.
	- في حالة حدوث تكاثف داخل المشغل نتيجة حدوث تغييرات شديدة في درجاتالحرارة، ربما لا يعمل المشغل في درنحو سليم. في حالة حدوث هذه المشكلة، اترك المشغل في درجة ً حرارة الغرفة حتى يصبح الجزء الداخلي من المشغل جافا ً ومستعدا للعمل.

#### **.٤ القرص**

- يجب عدم تنظيف القرص باستخدام مواد الرش الخاصة بمسح التسجيلات أو البنزين أو سائل تخفيف الدهان أو غيرها من المذيبات المتطايرة الأخرى والتي قد تتسبب في حدوث تلف بسطح القرص.
- يجب عدم لمس سطح إشارات القرص. امسك القرص من إحدى الحواف والفتحة الموجودة بالمنتصف.
- ً امسح الأتربة برفق ولا تقم هطلق ً ا المسح مستخدما قطعة قماش ذهابًا وادلًا فوق القرص.

### **ە. الملومات البيئية**

- تحتوي البطارية المستخدمة في هذا المنتج على مواد كيماوية ضارة بالبيئة.
- ُ لذا، ي ً رجى التخلص من البطارتات بالطريقة الصحيحة، وفقا للقوانين الفيدرالية والدولية والمحلية.

وحدة المنتج المرفقة بهذا الدليلمرخصة وفقًا لحقوق ملكية فكرية محددة لشركات أطراف أخرى. يقتصر هذا الترخيص على الاستخدام الخاص غير التجاري بواسطة العميل النهائي المنتفع من المحتويات المُرخصة. ولا توجد حقوق ممنوحة لاستخدام هذا الجهاز لأغراض تجارية. لا يغطي هذا الترخيص أي وحدة منتج أخرى بخلاف هذه الوحدة، وكنلك لا يشمل الترخيص أي وحدة منتج أو عملية غير ISO/OUR 13818-3 أو ISO/OUR 11172-3 تطابق مرخصة الترخيص فقط استخدم أم تباع مرفقة بوحدة المنتج الحالية. كذلك يغطي الترخيص فقط استخدام وحدة المنتج الحاليه لتشفير و/أو فك تشفير ملفات الصوت التي تتطابق مع 11172-3 OUR/ISO أو 13818-3 OUR/ISO. لم ينم منح حقوق بموجب هذا الترخيص فيما يتعلق بميزات المنتج أو وظائفه التي لا تطابق 11172-3 OUR/ISO .ISO/OUR 13818-3 أو

> تنبيه : قد يؤدي استخدام أزرار التحكم أو إعدادات الضبط أو تنفيذ إجراءات بخلاف الواردة بهذا الدليل إلى التعرض للإشعاع الخطير.

# الاحتياطات ٢.................................................................. الاحتياطات جدول المحتويات

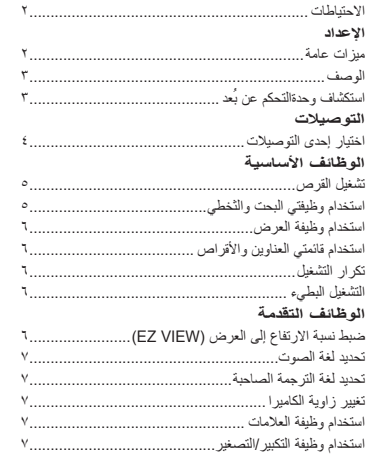

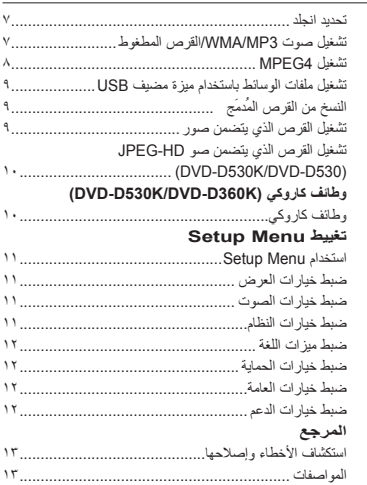

# الإعداد

# **ميزات عامة**

#### **صوت ممتاز**

تمنح تقنية Digital Dolby وهي تقنية تم تطويرها من قبل شركة Laboratories Dolby صوتا فابق الوضوح. **الشاشة** يمكن عرض صور الشاشة العريضة (٩:١٦) والعادية عاى حد سواء. **الحركة البطيئة** يمكن عرض أحد المشاهد الهامة بالحركة البطئة. **(DVD-D530K/DVD-D530) 1080p تشغيل** يحول هذا المشغل أقراص DVD العادية على أجهزة تليفزيون تعمل

قائمة مقاطع ملفات 3MPEG4/JPEG/WMA/MP/أقرص الضغوط..٧

 بدقة p.1080 **تحكم الآباء (DVD(**

تتيحوظيفة تحكم الآباء للمستخدمين ضبط المستوى اللازم لمنع الأطفل من مشاهدة الأفلام الضارة كتلك التي بها مشاهد عنف أو التي تتناول أحد الموضو عات الخاصة بالكبار وما إلى ذلك. **وظائف قائمة الشاشة المتعددة**

يمكن اختيار العديد من بين اللغات (الترجمة المصاحبة/الصوت) وزوايا الشاشة أثناء الاستاع بمشاهدة الأفلام.

#### **الاستعراض المتقدم**

تعمل ميزة الاستعر اض المتقدم على إنشاء صورة محسنة ذات خطوط استعر اض ضعف خطوط الاستعراض الخاصة بصورة متداخلة تقليدية.

#### **EZ VIEW (DVD)**

يتيح العرض السهل ضبط الصورة بخيث تتناسب مع حجم شاشة ٩:١٦ أو ٣:٤). **عاارض الصور الفوتوغرافية الرقمية (JPEG(** تستطيع عرض صور فوتوغر افية رقمية على جهاز التليفزيون. **Repeat** يمكنك تكرار أغنية أو فيلم بمجرد الضغط على الزر REPEAT. **MP3/WMA** يمكن لهذه الوحدة تشغيل أقر اص تم إنشاؤ ها من ملفات WMA3/MP. **MPEG4** يستطيع هذا الجهاز تشغيل الملفات ذات تنسيق 4MPEG داخل ملف AVI. **HDMI) واجهة الوسائط المتعددة عالية الوضوح)**

#### **(DVD-D530K/DVD-D530)**

تعمل واجهة الوسائط المتعددة عالية الوضوح HDMI عاى تقليل تشويش الصور من خلال السماح بوجود مسارة فيديو/صوت رقمية أكثر نقاءً من المشغل إلى التليفزيون. **النسح من القںص المُدمَج** 

## تتيح لك هذه الميزة نسخ ملفات الصوت من القرص إلى جهاز USB

بتنسيق 3MP.) الأقراص المدمجة الصو تية فقط (DA CD((.

#### **ملاحظة**

- الأقراص التي لا يمكن تشغيلها مع هذا المسغل. DVD-RAM • DVD-ROM • CDV • CD-ROM • CVD • CDI • - ربما تتوقف القدرة على التسغيل على ظروف التسجيل. DVD+R أو DVD-R • CD-RW • (V وضع (DVD-RW أو DVD+RW أقراص• - قد تتمكن الوحدة من شغيل بعض أقرإص R-CD و RW-CD و R-DVD تسبب نوع القرص أو ظروف التسجيل.

# **الحماية من النسخ**

يوجد العديد من أقراص DVD المزودة بشفرة للحماية هن النسخ. ولهذا السبب، يجب عليك فقط توصيل مشغل أقراص DVD مباشرة بجهاز التلفاز وليس بأحد أجهزة الفيديو. حيث ينتج عن توصيل هذه الوحدة بجهاز فيديو ظهور صورة مشوهة من أقراص DVD المحمية ضد النسخ.

يتضمن هذا البند تقنية حماية ضد النسخ وهي محمية بموجب حقوق البر اءات وحقوق الملكية الفكرية الأخرى بالولايات المتحدة الأمريكية وكذلك حقوق شركة ROVI. يُمنع منعاً باتاً القيام بهندسة عكسية أو التفكيك

### **مخرجات الاستعراض المتقدم (p576(**

"يتعين على المستلكين الانتباه إلى أنه ايست كل أجهزة التلفازذات در جة الوضوح العالية متوافقة تمامًا مع هذا المنتج وقد تتسبب في ظهور عيوب مرئية في الصورة. في حالة ظهور مشكلات في صور الاستعراض المتقدم في الوضعين 576 يُوصى أن يقوم المستخدم بتبديل الوصلة إلى خرج "إلتعريف القياسي". إذا كانت لديك أية اسئلة تتعلق بتوافق جهاز التلفاز مع هدا الطراز من مشغل أقراص p576 DVD، يُرجى الاتصال بمركز خدمة العملاء الخاص ب ".SAMSUNG

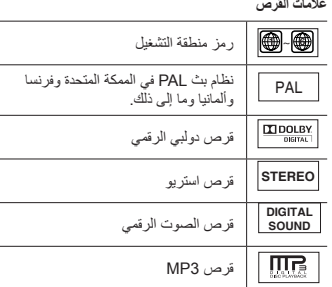

### **رقم المنطقر**

يتم ترميز كل من أقراص ومشغل أقراص DVD حسب المنطقة. ولابد أن تتوافق رموز المناطق حتى يمكن تشغيل القرص. في حالة عدم توافق الرموز، لن يتم تشغيل القرص. ويمكن العثر على رمز المنطقة لهذا المشغل على اللوحة الخلفية.

#### **عتماد DivX**

# **DIIX**

DiVX Certified و DivXتعد

والشعارات المرتبطة بها علامات تجارية لشركة

Inc ,DivXNetwork، ويتم استخدامها بموجب

ترخيص.

" برنامج DivX مرخص له تشغيل لقطات الفيديو من DivX، بما في لك المحتوى المتميز."

مغطي بواحدة أوأكثر من براءات الاختراع الأمريكية التالية :

7,519,274 ،7,515,710 ،7,460,668 ، : 7295673

# **الوصف**

**أزرار تحكم اللوحة الأمامية**

**DVD-D530**

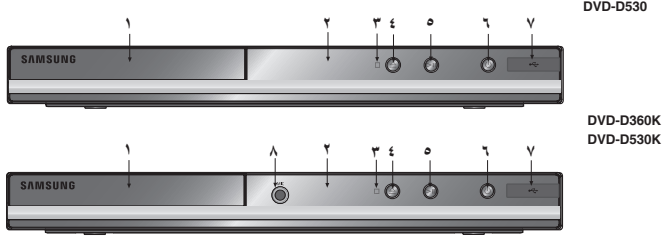

- **ا . درج الأقراص**
- ضع القرص هنا. **DISPLAY .٢**

- اضعط على هذا الزر لفتحدرج الأقراص وإغلاقه. **OPEN/CLOSE ( ) .٣**
- اضعط على هذا الزر لفتحدرج الأقراص وإغلاقه. **STOP( ) .٤** لإياف تشغيل القرص.

#### **PLAY/PAUSE ( ) .٥**

**١٤**

**١٢ ١٣**

**٢٠**

لبدء تشغيل القرص أو إيقاف تشغيله مؤقتًا.

- **POWER ON/OFF ( ) .٦**
- قم بالتشغل/إيقاف التشغيل وسيتم تشغيل/إيقاف تشغيل المشغل. **.٧ مضيف USB**

 توصيل كاميرا الصور ال�ابتة الرقمية أو مشغل 3MP أو بطاقة الذاكرة أو قارئ البطاقة أو وحدات التخزين الأخرى القابلة للإزالة.

**(DVD-D530K/DVD-D360K) MIC .٨** لتوصيل اليكروفون لتثغيل وظائف كاروكي.

# **استكشاف وحدةالتحكم عن بُعد**

**DVD-D530K**

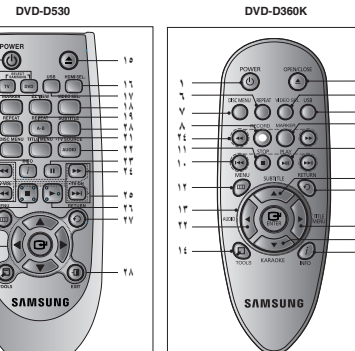

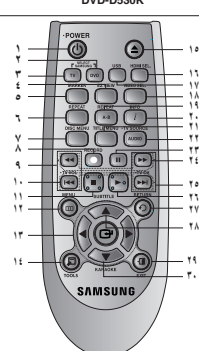

- **.١ الزر POWER لمشغل أقراص DVD** لتشغيل الوحدة أو إيقاف تشغيلها.
- **(DVD-D530K/DVD-D530) DVD زر .٢** اضغط على هذا الزر عند استخدام مشغل DVD.
- **(DVD-D530K/DVD-D530) TV زر .٣** اضغط على هذا الزر لتشغيل التلفاز.
- **EZ VIEW زر .٤ (DVD-D530K/DVD-D530)** ً يمكن ضبط نسبة الارتفاع إلى العرض بسهولة وفقا لحجم شاشة التليفزيون (٩:١٦ أو ٣:٤).
	- **.٥ زر العلامة (MARKER (**
- **.٦ زر REPEAT**  يتيح هذا الزر تكرار تشغيل عنوان أو فصل أو مادة مسجلة أو قرص.
	- **DISC MENU زر .٧** لاظهار قائمة الاقراص
- **(DVD-D530K/DVD-D360K) RECORD زر .٨**  تستخدم للسجيل بطر يقة كاريو كي
- **.٩ زر (- +,) VOL TV) الزيادة، التخفيض) (DVD-D530K/DVD-D530)** 
	- التحكم في مستوى الصوت  **(**|k/K|**) SKIP زرا .١٠** يستخدمان لتخطي العنوان الفصل أو الملدة المسجلة.
		- **.١١ زر STOP (**˚**)**
		- **.١٢ زر MENU**  لإظهار قائمة مشغل أقراص DVD.
		- **ENTER** √/® π/†/**أزرار .١٣** يعمل هذا الزر كمفتاح تبديل.
			- **.١٤ زر TOOLS**  لعرض وضع القرص الحالي
			- يستخدم لعرض شريط معلومات التشغيل  **OPEN/CLOSE ( ) زر .١٥** لفتح درج الأقراص وإغلاقه.
			- **HDMI SEL. زر .١٦ (DVD-D530K/DVD-D530)**
				- التوصيلات
	- **اختيار إحدى التوصيلات**

تعرض التالية توصيلات شائعة الاستخدام لتوصيل مشغل اقراص DVD بجهاز التلفاز و المكونات الأخرى.

#### **قبل توصيل مشغل DVD**

**٤**

- تأكد دائمًا من إيقاف تشغل أقراص DVD والتلفاز والمكونات الأخرى قبل توصيل أي كابلات أو فصلها. - يرجى الرجوع إلى دلل المستخدم للمكونات الإضا فية التي تقوم بتوصيلها للحصول على مزيٍد من المعلومات حول تلك المكونات الخاصة.

#### **A. التوصيل بجهز تإفاز (للفيديو)**

- **.١** باستخدام كابلات الصوت/الفيديو،قم بتوصيل طر في التوصيل **VIDEO) الأصفر)/OUT AUDIO) الأبيض والأحمر)** بالجز ء الخلفي من مشغل أوأقراص 5.1 (القناة CH5.1 و الأبيض) الخاص أقراص DVD بطرفي توصيل **VIDEO) الأصفر)/IN AUDIO) الأبيض والأحمر)** بجهاز التلفاز. **.٢** قم بتشغيل مشغل أقراص DVD و التلفاز.
	- **.٣** اضغط على محدد الدخل بوحدة التحكم عن بعد الخاصة بالتليفزيون حتى تظهر إشارة الفيديو الصادرة من مشغل DVD على شاشة التليفزيون.

لضبط دقة خرج HDMI.

- **.١٧ زر USB** لتكبير صورة DVD.
- **VIDEO SEL. الزر .١٨**
- لتغيير وضع خرج الفيديو.  **REPEAT A-B زر .١٩**
- **(DVD-D530K/DVD-D530)**
	- **.٢٠ زر INFO**
- .كما يسمح لك أيضا باستخدام وظيفة العرض (Display(.
	- **TITLE MENU زر .٢١**
	- لاظهار قائمة العناوين.
- **TV SOURCE/AUDIO زر .٢٢** استخدم هذا اللوصول إلى وظائف الصوت المتعددة الموجودة على القرص.انقر على هذا الزر لاختيار مصدر التلفاذ المتاح
	- (وضع التلفاز). **.٢٣ زر PAUSE (**∏∏**)**
	- **(DVD-D530K/DVD-D530)** إيقاف التشغيل المؤقت للقرص.
	- **(**k/K**) SEARCH زرا .٢٤** يتيحان لك البحث إلى ئلأمام/الخلف خلال القرص.
	- **(التلفاز قناة (TV CH (**P, Q**) أزرار .٢٥ (DVD-D530K/DVD-D530)** تحديد القناة.
		- **.٢٦ زر (**R**)/( ) PLAY**  لبدء التشغيل.
		- **.٢٧ زر RETURN**
			- للرجوع إلى قائمة سابقة.
		- **SUBTITLE (**π**) زر .٢٨**
		- **.٢٩ زر EXIT) خروج) (DVD-D530K/DVD-D530)**
		- للخروج من القائمة التي تظهر الى لشاشة. **.٣٠ زر KARAOKE(**†**)**
		- **(DVD-D530K/DVD-D360K)**

للوصول إلى قائمة كاريوكي.(echo، mic vol ‹keycon)

- 
- ملاحظة<br>- قد يحدث تشويش إذا كان كابل الصوت شديد القرب من كابل التيار الكهرب*ي.*<br>- إذا أردت التوصيل بمضخم صوت ، فيُر جى إلر جوع إلى صفحة توصيل مضخم الصوت.
	- يختاف عذد أطراف التوصيل وصيل وموضعها حسب جهاز التلفاز. يُرجى الرجوع إلى دليل المستخدم الخاص بالتلفاز.
- في حالة وجود طرف توصيل دخل صوت واحد بجهاز التلفاز، قم بتوصيله بطرف توصيل [OUT AUDIO] [الأيسر] (الأبيض) الموجود بمشغل
- اقراص DVD.<br>- في حالة الضغط علىزر UDEO SEL عندما يكون مشغل DVD في وضع التوقف أو في حالة عنم إدخال أي قرص ، يتغير الوضع خرج .(P-SCAN o I-SCAN) : بالتسلسلالتالي الفيديو

#### **B. التوصيل بجهاز تلفاز (تداخل/متقدم)**

- **.١** باستخدام كابلات فيديو المكون ، قم بتوصيل طرف توصيل **OUT VIDEO COMPONENT** الموجود بالجز ء الخلفي لمشغل أقراص DVD بطرف توصيل **IN COMPONENT** بجهاز التلفاز.
- **.٢** باستخدام كابلات الصوت ، قم بتوصيل طر في التوصيل **OUT AUDIO) الأبيض والأحمر)** بالجز ء الخلفي من مشغل أوأقراص 5.1 (القناة CH5.1 و الأبيض) الخاص أقراص DVD بطرفي توصيل **IN AUDIO) الأبيض والأحمر)** بجهاز التلفاز. قم بتشغيل مشغل أقراص DVD و التلفاز.
	- **.٣** اضبط خرج الفيديو على **SCAN-I/SCAN-P** في قائمة Setup Display يمكناستخدامالزر **.SEL VIDEO** في تغيير وضع خرج الفيديو.

- ما هو "الاستعراض المتقدم" . - ما هو "الاستعراض المتقدم" .<br>يتميز الاستعراض المتقدم بأنه يتضمن خطوط استعراض ضعف خطوط الاستعراض الخاصة بطريقة خرج التداخل. يمكن أن تمنحك طريقة الاستعراض المتقدم جودة صورة أوضح وأفضل.

#### **(DVD-D530K/DVD-D530) HDMI/DVI مقبس باستخدام بالتليفزيون التوصيل .C**

- **.١** باستخدام كابل DVI-HDMI/HDMI-HDMI ، قم بتوصيل طرف توصيل **OUT HDMI** الموجود بالجز ء الخلفي لمشغل أقراص DVD بطرف توصيل **IN DVI/HDMI** بجهاز التلفازيون.
- **.٢** باستخدام كابلات الصوت ، قم بتوصيل طر في التوصيل **OUT AUDIO) الأبيض والأحمر)** بالجز ء الخلفي من مشغل أوأقراص 5.1 (القناة CH5.1 و الأبيض) الخاص أقراص DVD بطرفي توصيل **IN AUDIO) الأبيض والأحمر)** بجهاز التلفازيون. قم بتشغيل مشغل أقراص DVD و التلفاز.
	- **.٣** اضغط على محدد الدخل بوحدة التكم عن بعد الخاصة بالتليفزيون حتى تظهر إشارة DVI/HDMI الصادرة من مشغل DVD على شاشة التليفزيون.

#### **(DVD-D530K/DVD-D530) HDMI VIDEO مواصفات**

- عند الضغط على الزر .**SEL HDMI** يتم تحديد p480 ، p576 ، p720 ، i1080 و p1080 بالترتيب.
	- يؤدي الضغط على الزر .**SEL HDMI** لأول مرة إلى ظهور الدقة الحالية
		- أما من خلال الضغط عليه للمرة الثانية ، يمكن تغيير دقة خرج HDMI.
	- ُ قد لا تعمل دقات خرج HDMI معينة ، وذلك حسب التليفزيون المتوفر لديك.
		- ُ يرجى الرجوع إلى دليل المستخدم الخاص بالتليفزيون.
- في حالة توصيل كابل HDMI أو DVI-HDMI بالتليون ، يتم ضبط خرج مشغل DVD على DVI/HDMI في غضون ١٠ ثوان.
	- في حالة ضبط دقة خرج HDMI على p720 ، i1080 أو p1080 ، يوفر خرج HDMI جودة أفضل للصورة.
- في حالة توصيل كابل HDMI بين تلفاز سامسونج، تستطيع ذشغيل مشغل DVD بسهولة باستخدام و حدة التحكم عن بعد الخاصة بالتلفاز
	- (يتوافر هذا فقط مع تلفاز سامسونج الدي يدعم وظيفة (CEC-HDMI(+Anynet.
	- يرجى التحقق من وجودشعار @سيمجم (في حالة وجود شعار @ww.g ، فهذا يعني نأ الجهاز يدعم وظيفة+Anynet).

#### **(DVD-D530K/DVD-D530) (الوضوح عالية المتعددة الوسائط واجهة (HDMI ▪**

HDMI عبارة عن واجهة تسمح بالنقل الرقمي لبيانات الفيديو و الصوت باستخدام موصل واحد فقط . من خلال استخدام HDMI ينقل مشغل DVD إشارة ضوت وفيديو رقمية ويعرض صورة زاهية على التليفزيون المزود بمقبس دخل HDMI. **▪ وصف وصلة HDMI**

- موصل HDMI كلاهما عبرة عن بيانات صوت رقمية وبيانات فيديوغنر مضغوطة (LPCM أو بيانات تدفق وحدات البت).
	- إشارة رقمية نقية فقط إلى التليفزيون على الرغم من أن المشغل يستخدم كابل HDMI ، يُخرج المشغل.
	- وإذا كان التليفزيون لا يدعم HDCP) حماية المحتوى الرقمي عالي النطاق) ، يظهر تشويش أبيض للون على الشاشة.

#### **▪ لماذا تستخدم شركة Samsung تقنية HDMI**

الر غم من ذلك، فعند تشغيل أحد أقراص DVD ، فإن البيانات التي يتم تتطلب أجهزة التليفزيون التناظرية إشارة فيديو/صوت تناظرية. وعلى نقاها إللآ التليفزيون تكون بيانات رقمية . ومن ثم يتعين استخدام محول رقمي إلى تناظري (في مشغل DVD (أو محول تناظري إلى رقمي

(في التليفزيون). أثنا ء عملية التحويل تتردى جودة الصورة بستب التشويش وفقدان الإشارة. تعد تقنية DVI هي الأفضل حيث إنها لا تتطلب تحويل رقمي/تناظري وتنقل إشاة رقمية من المشغل إلى التليفزيون.

**▪ ما المقصود ب HDMI**

إن HDCP) حماية المحتوى الرقمي عالي النطاق) عبارة عن نطام يستخدم لحماية محتويات DVD التي يتم إخر اجها عبر DVI بحيث لا يتم نسخها. ويوفر هذا النظام اتصالا رقميًا آمنًا بين مصر فيديو(الكمبيوتر أو DVD وما إلى ذلك) وجهاز العرض (التليفزيون وآلة العرض وما إلى ذلك). ويتم تشفير المحتوى في الجهاز المصر لمنع إنشاء نسخ غير مرخصة.

- **D. التوصيل بنظم صوت (مضخم صوت ثنائي الفتوات/مضخم الفتوات Digital Dolby أو 2MPEG(**
- **.١** باستخدام كابلات الصوت ، قم بتوصيل طر في التوصيل **OUT AUDIO) الأبيض والأحمر)** بالجزء الخلفي من مشغل أوأقراص 5.1 (القناة CH5.1 و الأبيض) الخاص أقراص DVD بطرفي توصيل **IN AUDIO) الأبيض والأحمر)** بمضخم الصوت. قم بتشغيل مشغل أقراص DVD و التلفاز. إذا كنت تستخدم كابلأذا محورين ، فقم بتوصيل طرف توصيل **(COAXIAL (OUT AUDIO DIGITAL** الموجود بالجزء الخافي لمشغل أقراص DVD بطرف توصيل **(COAXIAL (IN AUDIO DIGITAL** لمضخم الصوت.
	- **.٢** باستخدام كابل (كابلات) إشارات الفيديو، قم بتوصيل أطراف التوصيل **VIDEO** أو **OUT COMPONENT** بالجز ء الخلفي من لمشغل أقراص DVD بطرف توصيل **VIDEO** أو **IN COMPONENT** بجهاز التلفاز.
		- **.٣** قم بتشغيل مشغل أقراص DVD و التلفاز ومضخم الصوت.
		- **.٤** اضغط على زرتحديد الدخل الدخاص بمضخم الصوت لتحديد **الدخل الخارجي** لسما ع الصوت من مشغل DVD.

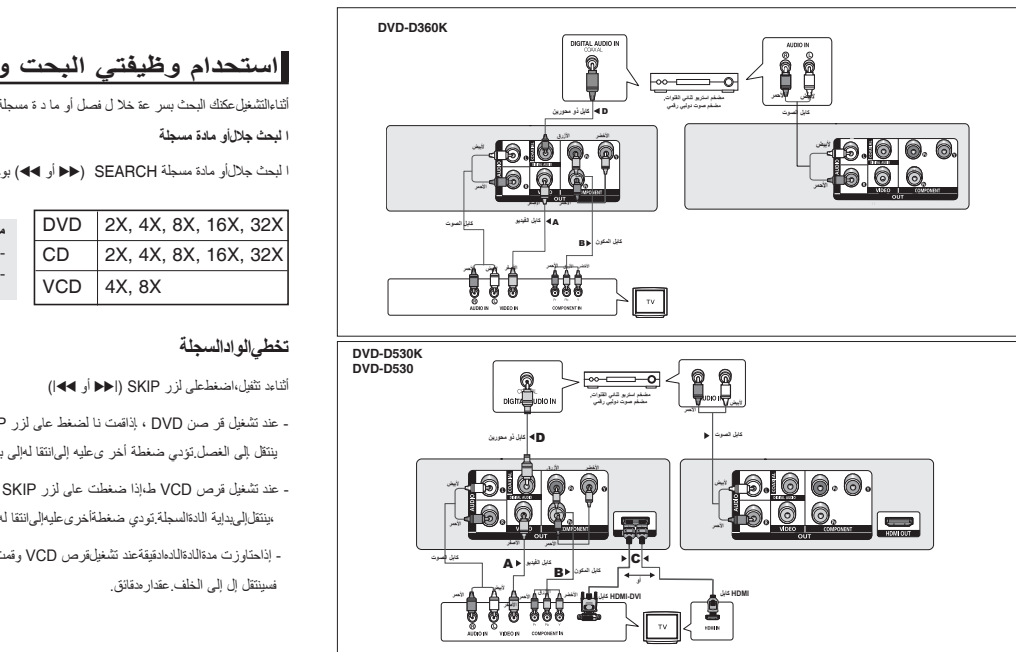

# الوظائف الأساسية

# **تشغيل القرص**

#### **قبل التشغيل**

- بتشغيل جهاز التلفاز و اضبطه على دخل الفيديو الصحيح بالضغطعلى الزر VIDEO/TV بو حدة التحكم عن بُعد الخاصة بالتلفاز. - في حالة تو صيل نظام ضوت خارجي، قم بتشغيل نظام الصوت و اضبطه علىدخل الصوت الصحيح.

بعد تو صيل المشغل، تظهر هذه الشاشة في المرة الأو لى التي تضغط فيها على الزر **POWER** الحاص بمشغل أقر اص DVD. إذا أردت اختيار علىزر †/π، ثم اضغط على الزر **ENTER**.) تظهر هذه الشا شة فقط عند إحدى اللغات ،فاضغط توصيل المشغلللمر ة الأولى.) إذا لم يتم ضبط شاشة بدء التشغيل، فقد تتغير الإعدادات حينما تقو م بالتشغيل إذا لم يتم ضبط شاشب، تأكد من اختيار الغة المر اد استخد امها بمجرد اختيار احدى لغات القائمة، يمكنكتغييرهابالضغطعلىالزر ||R باللو حة الأمامية للوحدة لمدة تزيد عن ه ثوانمعو جود القرص في الوحدة. ثم، يظهرإطار **MENU SELECT LANGUAGE** مرة أخرى حيث يمكنك إعادة تعين اللغة المفضلة إليك.

# **استحدام وظيفتي البحت والثخطي**

أثناءالتشغيلعكنك البحث بسر عة خلا ل فصل أو ما د ة مسجلة و ا ستخر ا م و ظيفة ا لتخطي للا بتقا ل إ لى ا لتحد يد التا لي

**ملاحظة**

#### **ا لبحث جلالأو مادة مسجلة**

ا لبحث جلالأو مادة مسجلة SEARCH (♦♦ أو ♦♦) بوحر ةالتحكمعن بعد

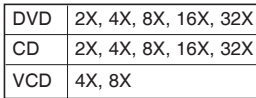

- قد ثخيلف السرعةاكبيبة فيهذهالو ظيفةعن سرعة التشغيل الفعلية. لايصدرأي صوتأثناءوضعالبحث.(باستثناء الأقرالغعلية.

## **تخطيالوادالسجلة**

أثناءد تثفيل،اضغطعلى لزر SKIP|) K أو k(|

- عند تشغيل قر صن DVD ، إذاقمت نا لضغط عاى لزر SKIP|) K (فسينتقلإلىالفصلإلىالفصل لتا لي.في حالة نالضغطعاى لزرSKIP) k(| ينتقل إلى الغصل.تؤدي ضغطة أخر ىعليه إلىانتقا لهإلى بداية فصل سا بق.
	- عند تشغيل قرص VCD ط،إذا ضغطت على لزر SKIP (احج) ،فسينتقل إلى الدة السجلة الية.قيحالةالضغطعلى لزر SKIP (1→1) ،ينتقلإلىبدإية الادةالسجلة.تودي ضغطةأخرىعليهإلىانتقا له إلى بداية ماد ة مسجلة سابقة.
- إذاحتاوزت مدةاللدةالدهادقيقةعند تشغيلقرص VCD وقمت نالضغطعلىالزر (|★() ، فسينتقلإلىالأمام.عقداره دقائق. إذاضغطتعلىالزر (k →) فسينتقل إل إلى الخلف.عقدارهدقائق.

# **استخدام وظيفة العرض**

#### **عند تثغيل قرص 4MPEG/VCD/DVD**

**.١** أثناء لتغيل، ضغط على الزر **TOOLS** بوحدة التحكم عن بعد.

**.٢** اضغطعلىزر†/π لتحد يدالعنصرالطلوب.

.**٣** اضغط علزرR/√ لإحرإلإعد

**.٤** لإخفاء الشاشة، اضغط على الز **TOOLS** مرة أخرى.

تظهر الوظائف عند استخدام وظيفة العرض (Display (في الجدول أدناه

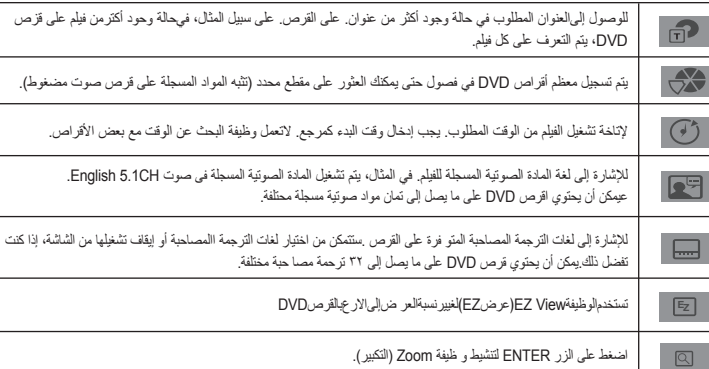

للوصولإلىوظيفة Angle المطلوبة. بعضأقراصDVD هاوظائفزاويةأكثربكثيرممافي أيةصورة.  $\mathbb{R}$ 

# **استحدام قائمتي العناوين والأقراص**

**.١** أثناء تشغيل قرص DVD، اضغط على لزر **Menu Disc/Menu Title** بوحدة التحكم عن بُعد.

#### **ملاحظة**

- قد لا تعمل وظيفة menu Disc/Menu Title وفقًا للقرص. - كذلك، يمكنك استخدام قائمة الأقراص، باستخدم الزر DISC MENU بوحدة التحكم عن بُعد. - سيتم عرض وظيفة Menu Title فقظ في حالة وخود عنوانين على الأقل على القرص.

# **تكرار التشغيل**

**٦** تستيع تكرار تشغيل المادة المسجلة أو الفصل أوالعنو ان الحالي أو قسم مختار ﴿B-A﴾أو القرص بآكمله. **عند تشغيل قرص VCD/DVD .١** اضغط على الزر **REPEAT** ُ بوحدة التحكم عن بعد. فتظهر شاشة التكلرار **.٢** اضبظ على الزرين **REPEAT** أو †/π لتغيير وضع التشغيل. يكرر قرص DVD التشغيل حسب الفصل أو العنوان. - **إيقاف التشغيل** - **Title) العنوان)** : لتكرار العنوان الحاري تشغيلة.

#### - Chapter) **باب**) : لتكرار الفصل الحاري تشغيلة. (DVD-D360K) **(A-B تكرار (REPEAT A-B** - **(DVD-D360K) A-B Repeat وظيفة استخدام**

**.١** أثناء لتغيل، ضغط على الزر **REPEAT** بوحدة التحكم عن بعد.

**.٢** اسخدم الزرين †/π لتحديد **B-A REPEAT** ، ثم اضغط على R أو الزر **ENTER**

**.٣** اضغط على لزر **ENTER** عند الموضع المطلوب بدء تكرار التشغيل عنده ﴿A﴾.

**.٤** اضغط على لزر **ENTER** عند الموضع المطلوب إيقاف تكرار التشغيل عنده ﴿B﴾.

#### **(DVD-D530K/DVD-D530) A-B Repeat وظيفة استخدام**

**.١** أثناء لتغيل، ضغط على الزر **B-A REPEAT** بوحدة التحكم عن بعد.

**.٢** اضغط على لزر **B-A REPEAT** عند الموضع المطلوب بدء تكرار التشغيل عنده ﴿A﴾.

**.٣** اضغط على لزر **B-A REPEAT** عند الموضع المطلوب إيقاف تكرار التشغيل عنده ﴿B﴾.

**.٣** للرجوع إلى التشعيل العادي، اضغط على الزر **B-A REPEAT** الشاشة ر: سالة تكرار إيقاف تشغيل (Off :Repeat(.

ملا**حظه**<br>- لا تسمح وظيفة AB REPEAT لك بضبط النقطة (B) حتى انقضاء ه ثوانٍ على الأقل من التشغيل بعد صبط النقطة (A). - حسب القرض، ربما لا تعمل وظيفة Repeat.

# **التشغيل البطيء**

ٔ تتيح لك هزه الميزة التكرار البطيى للمشاهد المحتوية على لقطات ر ياضية والحركة والأدواتالمو سيقية التي تعمل وغيرها بحيت يمكنك دراستهاعن قرب.

#### **عند تشغيل قرص DVD**

**.١** أثناء التشغيل ،اضغط على الزر **( )PLAY/PAUSE** (∏∏) .

**.٢** .اضفط على الزر **SEARCH**) K/k(لاختيار سرعة التشغيل بين ٢/١ و٤/١ و٨/١ و١٦/١و٢/١ للسرعات العادية أثناء الوضع PAUSE. إذا أردت التشغيل العادي ، اضغط على زر PLAY) تشغيل**).**

# الوظائف المتقدمة

# **ضبط نسبة الارتفاع ٳلى العرض (View EZ(**

#### **للتشغيل باستخدام نسبة الارتفاع ٳلى العرض (DVD(**

**.١** اضغط على الزر **TOOLS/VIEW EZ** ُ بوحدة التحكم عن بعد. فتظهر شاشة التكلرار

**.٢** اضغط زر عرض هـ ت **VIEW EZ** أو †/π لاختيار حجم الشاشة. في كل مرة تضغط فيها زر هـت R/√ أو †/π يتغير حجم الشاشة. للتعرف على أشكال حجم الشاشة وقوائم التسلسلات التي تتغير بها الشاشة، انظر العمود أدناه

**.٣** اضغط زر خروج **RETURN/EXIT** للخروج من عرض هت (VIEW EZ(

**إذا كنت تستخدم تلفاز بنسبة الارتفاع إلى العرض ١٦�٩ إذا كنت تستخدم جهاز تيفزيون بنسبة الارتفاع إلى العرض ٤�٣**

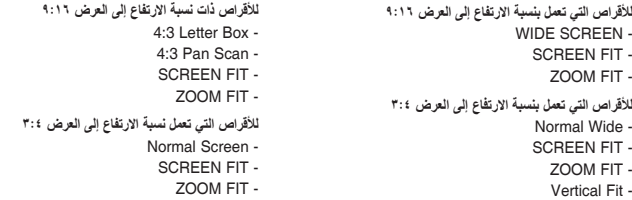

#### **ملاحظة**

قد تؤدي هذه الوظيفة إلى نتائج مختلفة حسب نوع القرص�

# **تحديد لغة الصوت**

يمكنك تحديد لغة الصوت المطاوبة على نحو سريع وسهل باستخدام الزر AUDIO.

#### **(DVD/VCD/MPEG4) AUDIO الزر استخدام**

**.١** اضغط على الزر √**/ AUDIO**. يتغير الصوت عند الضغط على الزر بشكل متكرر. .يمكنك تغيير لغة الصوت بالضغط على زر صوتي **AUDIO** او ¶/≜. - يتم عرض لغات الصوت باستخدام الاختصارات.

**.٢** لإزالة الرمز **AUDIO** ، اضغط على الز **RETURN/EXIT**.

ملا<del>حظ</del>ه<br>- تعتمد هذه الوظيفة على لغات الصوت التي تم تشفيرها على القرص وقد لا تعمل<sub>.</sub> - يمكن أن يحتوى قر ص DVD على ما يصل إلى٨ لغات صوت.

# **تحديد لغة الترجمة المصاحبة**

يمكنك تحديد الترجمة المصاجبة المطاوبة على نحو سريع باستخدام الزر SUBTITLE.

**(DVD/MPEG4) SUBTITLE الزر استخدام**

**.١** اضغط على الزر **(**π **(SUBTITLE**. يتم عرض لغات الترجمة المصاحبة المتو افرة باستخدام الاختصارات. **.٢** اضغط زر **(**π **(SUBTITLE** أو †/π لتغيير اللغة. في كل مرة تضغط فيها على زر الترجمة **(**π **(SUBTITLE** أو †/π تتغير اللغة. **.٣** لإزالة الرمز **SUBTITLE** ، اضغط على الز **RETURN/EXIT**.

**ملاحظة** - يتم تغيير الترجمة المصاحبة عند الضغط - قد تحتّاج إلى تغيير الترجمة الحساجية المطلوبة في قائمة Disc Menu حسب نوع القرص. اضغط على الزر DISC MENU.<br>- تكفد هذه الوظيفة على لغات الترجمة المصادمة التي تم تشفير ها على القرص وقد لا تعمل وقد لا تعمل على كافة أقراص DV

# **تغيير زاوية الكاميرا**

إذا كان قرص DVD يحتوي على زوايا متعددة لمشهد معين، يمكنك استخدام وظيفة ANGLE.

**استخدام وظيفة ANGLE) أقراص DVD(**

إذا كان القرص يحتوي على زوايا متعددة، فستظهر الوظيفة ANGLE على الشاشة.

**.١** أثناء و ضع التشغيل أو الإيقاف المؤقت، اضغط على الزر **TOOLS** بوحدة التحكمعن بُعد. **.٢** اضبظ على الزرين †/π لتحديد . اضبظ على الزرين R/√ أو يمكن استخدام أزرار الأرقام على وحدة التحكم عن بُعد لتحديد الزاوية المطلو بة.

# **استخدام وظيفة العلامات**

تتيح لك هذه اليزة وضع علامة على أجزاء قرص DVD أوقرص VCD) وضع Off Menu (بحيث يمكنك الوصول إليها بسرعة في وقت لاحق.

### **استخدام وظيفة (أقراص VCD/DVD(**

**.١** أثناء و ضع التشغيل أو الإيقاف المؤقت، اضغط على الزر**MARKER** بوحدة التحكمعن بُعد.

**.٢** عند الوصول إلى مشهد المطاوب تمييزه،اصغط على الزرين R/√ الزر †/π ثم اضغط على **MARKER**. يمكن تمييز حتى ١٢ مشاهد فى المرة الواحدة.

### **ملاحظة**

- قدلا تعمل وظيفة Bookmark حسب نوع القرص

#### **استدعاء مشهد مميز بعلامة**

**.١** أثناء و ضع التشغيل أو الإيقاف المؤقت، اضغط على الزر**MARKER** بوحدة التحكمعن بُعد. **.٢** اصغط على الزرين R/√ أو الزر †/π لتحديد مشهد مميز بعلامة. **.٣** اضغط على الزر **( (PLAY** لتخطي الشهد المُميز بعلامة

### **مسح علامة**

**.١** أثناء و ضع التشغيل أو الإيقاف المؤقت، اضغط على الزر**MARKER** بوحدة التحكمعن بُعد. **.٢** اضغط على الزرين R/√ أو الزر †/π لتحديد رقم العلامة الطلوب حذفها. **.٣** اضغط على الز **ENTER** لحذف رقم العلامة.

# **استخدام وظيفة التكبير/التصغير**

### **استخدام وظيفة Zoom) أقراص VCD/DVD(**

**.١** أثناء و ضع التشغيل أو الإيقاف المؤقت، اضغط على الزر الزر **TOOLS** بوحدة التحكمعن بُعد. **.٢** اضبظ على الزرين †/π لتحديد ، ثم اضغط على الزر **ENTER**.لتكبير بنسبة ١.X٢,X٣,X٤,X بالتر تيب.

# **قائمة مقاطع ملفات 3MP/WMA/JPEG4/MPEG/قرص المضغوط**

تحتوي أقراص الصوت المضغوطة أو الأ قراص التي تتضمن ملفات 4MPEG/JPEG/WMA3/MP على أغاٍن خاصة و/أو الصور التي يمكن تنظيمها في مجلدات على النحو الموضح أدناه. وهي تتشابه مع طريقة استخدام الكمبيوتر لوضع الملفات في محلدات مختلفة.

لدخول إلى هذه المجلدات والملفات التي تشتمل عليها، اتبع الخطوات التالية :

- **.١** افتح درج الأقراص. ضع القرص في الدرج.
- **.٢** أغلق الدرج. تغلق العلبة وتظهر نافذة قائمة المجلد الرئيسي (Menu Folder Parent) (الصورة التي تظهر أعلى الصفحة)**.** تحتوي المجلدات الرئيسية على جميع المجلدات الشبيهة (Peer (التي تضم نفس نوع المحتوى الموسيقى، ملفات الفيديو، الصور، الخ.

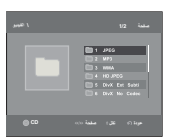

**.٣** اضغط أزرار R/√ لاختيار المجلد الرئيسي ثم اضغط زر إدخال(ENTER(

تظهر شاشة المجلدات الشبيهة. تضم المجلدات الشبيهة جميع المجلدات التي تحتوي على نفس نوع المحتوى (ملفات فيديو، موسيقى، صور، الخ) المو جود بالمجلدات الرئيسية.

# **تحديد انجلد**

يمكن تحديد المجلد في كل من الوضع Stop أو Play.

### **- لتحديد المجلد الرئيسي**

```
 اضغط على الزر RETURN للانتقال إلى المجلد الرئيسي، أو اضغط على الزرين †/π لتحديد ".." ثم اضغط على ENTER كي تنتقل إلى المجلد
                                                                                                          الر ئيسي.
```
**- لتحديد المجلد النظير**

```
اضغط على الزرين †/π لتحديد المجلد المطلوب ثم اضغط على الزر ENTER.
```
**- لتحديد المجلد الفرعي**

اضغط على الزرين †/π لتحديد المجلد المطلوب ثم اضغط على **ENTER**.

# **تشغيل صوت 3MP/WMA/القرص المضغوط**

- **.١** افتح درج الأقراص. ضع القر ص في الدرج. أغلق الدرج.
- **.٢** اضغطعلى الزرين R/√ لتحديد قائمة الموسيقى ثم اضغط على الزر **ENTER**. اضغطعلى الزرين †/π أو الزرين لتحديد ملف أغنية ثم اضغط على **ENTER) إدخال)** لبدء تشغيل ملف الأغنية.

**التكرار والتشغيل العشوائي**

- اضغط على الزر **REPEAT** لتغيير وضع التشغيل. توجد أربعة أوضا ع تشغيل **Off** و **Track** و **Folder** و **Random**. 1
	- ): تشغيل عادي **Off) إيقاف التشغيل)** (
	- · Track **(مقطع موسيقى)** (□□): لتكرار ملف الأغنية الحالي.
	- ): لتكرار ملفات الأغاني المتشابهة في الامتداد بتر تيب عشوالئي. **Folder) مجلد)** (
	- **Random) عشوائي)** ( <sup>1</sup> ): سيتم تشغيل ملفات الأغاني المتطابقة في الامتد اد بترتيب عشوائي.

لا ستئناف التشغيل العادي ، اضغط على الزر **REPEAT** حتى تكرار : إيقاف (Off :Repeat(.

#### **CD-R بقرص MP3/WMA ملف**

- **عند تسجيل ملفات 3MP أو WMA على قرص CDR يرجى الرجوغ إلى ما يلي.**
- **يجب أن تكون ملفات 3MP أو WMA بتنسيق 9660 ISO أو JOLIET.**
- يتوافق تنسيق 9660 ISO و Joliet لملفات 3MP أو WMA مع نظام اتشغيل DOS Microsoft و Windows Microsoft ونظام التشغيل Mac Apple وهو التنسيق الأكثر استخدامًا .
	- **عند تسمية ملفات 3MP أو WMA، يجب ئلايتجاوز الاسم ٨ حروف ويجب إدخال "3.mp و .wma "كامتداد الملف.** التنسيق العام للاسم : 3mp.Title أو wma.Title. عند تكوين العنوان، تأكد من استخدام ٨ حروف أو أقل وعدم وجود مسافات في الاسم وتجنب استخدام الحروف الخاصة بما في ذلك : (،/،.\،=+).
		- **استخدم معدل نقل فك ضغط لا يقل عن ١٢٨ كيلو بايت في الثانية عند تسجيل ملفات 3MP**

 تعتمد جودة صوت ملفات 3MP بشكل أساسي على معدل الضغط/فك الضغط المحدد. يتطلب الحصول على صوت قرص الصوت المضغوط توفر معدل عينة تناظري/قمي، بما يعني التحويل إلى تنسيق MP3، بما لا يقل عن ١٢٨ كيلو بايت في الثانية وحتى ١٦٠ كيلو بايت في الثانية. بينما لا يؤدي اختيار المعدلات الأعلى، مثل ١٩٢ كيلو بايت في الثانية أو مايزيد، الى الحصول على جودة صوت أفضل إلا في الحالات النادرة. وبالعكس، لن يتم تشغيل الملفات ذات معدل فك الضغط الذي يقل عن ١٢٨ كيلو بايت في الثانية بشكل صحيح.

**- استخم معدل نقل فك ضغط لا يقل عن ٦٤ كيلوبايت في الثانية عند تسجيل ملفات WMA**

تعتمد جودة صوت ملفات WMA بشكل أساسي على معدل الضغط/فك اضغط المحد. يتطلب الحصول على صوت قرص الصوت المضغوط توفر معدل عينة تناظري/رقمي، بما يعني التحويل إلي تسيق WMA، بما لا يقل عن ٦٤ كيلو بايت في|لثانية وحتى ١٩٢ كيلو بايت في الثانية. وعلى العكس، لن يتم تشغيل لملفات WMA أكبر من ٣٠ كلو هرتز. ١٩٢ كيلو بايت في الثانية بشكل صحيح. معدل العينات الذي يمكن دعمه

**- لا تسجيل ملفات 3MP المحمية بموجب حقوق الطبع والنشر.**

 تم تشفير بعض الملفات "المحمية" وحمايتها بالرموز لمنع النسخ غير القانوني. تتمي هذه الملفات إلى الأنواغ الآتية : MediaTM Windows (علامة تجارية مسجلة لشركة Inc Microsoft (و SDMITM) علامة تجارية مسجلة للشركة Foundation SDMI(. لا يمكنك نسخ مثل هذه الملفات. **- هام :**

- لا يمكن اعتبار التوصيات المذكورة أعلاه ضمانًا بأن مشغل أقراص DVD سيقوم بتشغيل تسجيلات 3MP أو تأكيدًا على جودة الصوت. يجب ملاحظة أن بعض تقنيات وأساليب تسجيل ملفات 3MP على أقراص Rs-CD تمنع التشغيل الأمثل لهذه الملفات باستخدام مشعل أقراص DVD) كانخفاض جودة الصوت وعجز المشغل في بعض الحالات عن قراءة المافات).
	- تستطيع هذه الوحدة تشغيل حتى ٥٠٠ ملف و ٥٠٠ مجلد كحد أقصى في القرص الواحد.

## **تشغيل 4MPEG**

#### **وظيفة تشغيل 4MPEG**

يتم استخد ام ملفات AVI بغرض احتواء بيانات فيديو وصوت. فلا يمكن تشغيل سوى الملفات بتنسيق AVI فقط ذات الامتداد ".avi"..

- **.١** افتح درج الأقراص. ضع القرص في الد ج. أغلق الدرج.
- **.٢** اضغطعلى الزرين R/√ لتحديد قائمة ملفات الفيديو ، ثم اضغط على الزر **ENTER**. اضغطعلى الزرين †/π لتحديد ملف avi) XviD/DivX (، ثم اضغط على الزر **ENTER**. اضغطعلى الزرين †/π، ثم اضغط على الزر **ENTER**.

#### **تكرار تشغيل و استخدام وظيفة B-A REPEAT**

- **.١** اضغط على الزر REPEAT لتغيير وضع التشغيل. هناك ثلاثة أوضاع، مثل **(إيقاف التشغيل**) Off و **(العنوان)** Title و **(مجلد)** Folder. - **إيقاف التشغيل**
	- **TItle) العنوان)** : لتكرار العنوان الحاري تشغيلة.
	- **Folder) مجلد)** : لتكرارملفات AVI ذات الامتداد المتماثل في المجلد الحالي.

#### **(DVD-D360K) A-B Repeat وظيفة استخدام**

- **.١** أثناء لتغيل، ضغط على الزر **REPEAT** بوحدة التحكم عن بعد.
- **.٢** اسخدم الزرين †/π لتحديد **B-A REPEAT** ، ثم اضغط على R أو الزر **ENTER**
	- **.٣** اضغط على لزر **ENTER** عند الموضع المطلوب بدء تكرار التشغيل عنده ﴿A﴾.
	- **.٤** اضغط على لزر **ENTER** عند الموضع المطلوب إيقاف تكرار التشغيل عنده ﴿B﴾.

#### **(DVD-D530K/DVD-D530) A-B Repeat وظيفة استخدام**

- **.١** أثناء لتغيل، ضغط على الزر **B-A REPEAT** بوحدة التحكم عن بعد.
- **.٢** اضغط على لزر **B-A REPEAT** عند الموضع المطلوب بدء تكرار التشغيل عنده ﴿A﴾.
- **.٣** اضغط على لزر **B-A REPEAT** عند الموضع المطلوب إيقاف تكرار التشغيل عنده ﴿B﴾.
- للرجوع إلى التشعيل العادي، اضغط على الزر **B-A REPEAT** الشاشة ر: سالة تكرار إيقاف تشغيل (Off :Repeat(.

#### **وصفوظيفة 4MPEG**

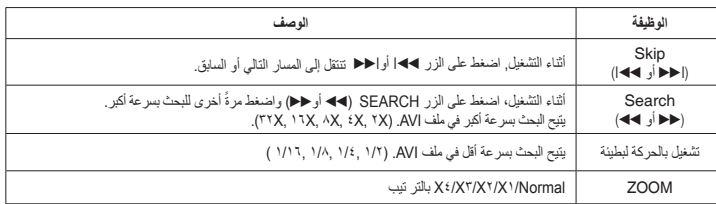

- قد لا تعمل هذه الوظائف وذلك حسب ملف 4MPEG.

#### **ملف AVI على قرص R-CD**

بإمكان هذا الجهاز تشغيل تنسيقات ضغط الفيديو التالية داخل تنسيق الماف AVI :

- محتويات 3.11 DivX

- (MPEG-4 Simple Profile حسب (DivX 4 محتويات - محتويات 5 DivX) الوضع البسيط الخاص ب -4MPEG علاوة على الميزات الإضافية مثل الإطارات ثنائية الاتجاهات. كما يتم دعم Qpel
	- و GMC أيضًا.) - محتويات Xvid متو افقة مع -4MPEG.
		- **DVD-RW & DVD+R أقراص**
	- التنسيق الذي يدعم DivX: DivX3.11/4.12/5.x الأساسي DivX تنسيق - Xvid) برنامج فك التشفير المتوافق مع -4MPEG (و Pro DivX \*.avi, \*.div, \*.divx. : الملف تنسيق -
- يدعم هذا الجهاز كافة درجات الدقة حتى أقصى دقة معروضة أدناه.
- الملف الذي يحتوي على درجات دقة أعلى من مواصفات المشغل

تظهررسائل تحذير محتملة خلال محاولة تشغيل ملف DivX :

يدعم هذا الجهاز كافة درجات الدقة حتى أقصى دقة معروضة أدناه. DivX5 ٧٢٠ x ٤٨٠ بمعدل ٣٠ إطارًا في الثانية ٧٢٠ x ٥٧٦ بمعدل ٣٥ إطارًا في الثانية : أصى معدل نقل بيانات : ٤ ميجابايت في الثانية

- ملف بإصدرات وأنواع فك تشفير معينة (مثل: 4MP و AFS و برامج فك تشفير ملكية أخرى) لا يدعمها هذا المشغل.

غير مدعوم.

**.٣** دقة غير مدعومة

**.١** لا يوجد تصريح

- الملف المنشأ برمز تسجيل خطأ. **.٢** بر نامج فك تشفير غير مدعوم

**ملاحظة**

- الدقة التي يمكن دعمها بواسطة الطراز 530D/K530D DVD تصل إلى 720 x 480 على 30 إطا رًا، 720 x 576 على 25 إطارًا. - قد يتعذر تشغيل بعض ملفات MPEG-4 التي تم إنشاؤها على كمبيو ترشخصي.وهذا يفسرسببعدم دعم نوع برنامج فك التشفير والإصدار والدقة الأعلى المتجاوزة للمو اصفات.

- يدعم هذا للجهاز أقراص RW/R-CD المكتو بة بتنسيق 4MPEG والمتو افقة مع التنسيق "9660ISO".

# **تشغيل ملفات الوسائط باستخدام ميزة مضيف USB**

 يمكنك الاستمتاع ملفات الوسائط مثل الصور و الأفلام و النغمات المحفوظة بمشغل 3MP أو ذاكرة USB أو الكامير الرقمية بصوت مرتفع عن طريق توصيل وحدة التخزين بمنفذ USB الموجود بمشل أقراص DVD.

#### **استخدام ميزةHOST USB) مضيف USB(**

**.١** قم بتوصيل وحدة USB بمنفذ USB الموجود بالجزء الأمامي من الوحدة. **.٢** تظهر قائمة يو إس بي (USB(، اضغط على الزر R/√ لتحديد قائمة، ثم اضغط على ENTER) موافق). **.٣** فاضغط على الزرين †/π لتحديد ملف في USB. اضغط على ENTER ) موافق) لفتح الملف.

ملاحظة<br>• وفي آل مرة يتم الضغط على زر USB في جهاز التحكم، سوف يظهر إطار اختيار جهاز USB. • يظهر الاختصار "USB "على شاشة العرض. • اعتمادا على حجم الملف ومدته، فإن التحميل على (USB (قد يستغرق وقتا أآبر من استخدام الوسائط الموجودة على سي دي أو دي في دي . • تظهر الشاشة MENU USB) قائمة USB (على شاشة التلفاز، ثم يتم تشغيل الملف المحفوظ. • إذا آانت هناك اسطوانة في الوحدة، فإن الضغط على زر دي في دي (530D-DVD/K530D-DVD (أو زر USB) K360D-DVD ( يؤدي إلى الخروج من قائمة (USB (ويتم تحميل الاسطوانة .

#### **إزالة USB على نحو آمن**

.١ .اضغط على زر (530D-DVD/K530D-DVD (أو زر USB) K360D-DVD (للعودة إلى وضع القرص أو الشاشة الرئيسية .٢ اضغط على الزر(■) STOP) إيقاف). **.٣** أزل كابل USB.

#### **التخطي للأمام/للخلف**

أثناء التشغيل، اضغط على الزر (|K/k(|. • في حالة وجود أكثر من ملف، يتم تحديد الملف التالي عند الضغط على **الزر (**|K(.

• في حالة وجود أكثر منملف، يتم تحديد الملف السابق عند الضغط على الزر (k(|.

#### **التشغيل السريع**

لتشغيل القرص بسرعة أعلى، اضغط على الزر أثناء التشغيل (K/k**(.** • في كل مرة يتم فيها الضغط أي من الزرين، تتغير سرعة التشغيل كما : X٢ o X٤ o X٨ o X١٦ o X.٣٢

#### **الأجهزة المتوافقة**

- .١ وحدات USB التي تدعم 1.0.v Storage Mass USB) وحدات USB التي تعمل كقرص قابل للإزالة في نظام التشغيل Windows (الإصدار 2000 أو الإصدار الأحدث) بدون تثبيت برنامج تشغيل (إضافي).
	- .٢ مشغل 3MP : مشغل 3MP من نوع الفلاش ومحرك الأقراص الصلبة.
- .٣ الكاميرا الرقمية : الكاميرات التي تدعم وحدات 1.0.Storagev Mass USB. • الكاميرات التي تعمل آقرص قابل للإزالة في نظام التشغيل Windows) الإصدار 2000 أو الإصدار الأحدث) بدون تثبيت برنامج تشغيل إضافي.
	- .٤ محرك أقراص فلاش USB : الأجهزة التي تدعم 2.0USB أو 1.1USB.
		- قد تجد اختلافًا في جودة التشغيل عند توصيل وحدة 1.1USB.
	- .٥ قارئ بطاقة USB : قارئ بطاقة USB ذو فتحة واحدة وقارئ USB. • وفقًا لجهة التصنيع، قد لا يتم تدعيم قارئ بطاقة USB. • قد تواجهك مشكلات، في حالة تركيب وحدات ذاكرة متعددة في قارئ بطاقات متعددة.
		- .٦ في حالة استخدام كابل توصيل USB، قد لا يتم التعرف على جهاز USB.
			- CBI غير مدعوم (تحكم/تضخيم/قطع)
	- وأيضًا الكاميرات الرقمية التي تستخدم بروتوآول PTP التي تتطلب تثبيت برنامج إضافي عند توصيلها بالكمبيوتر غير مدعومة.
- ولا يتم دعم الجهاز الذي يستخدم نظام ملف NTFS.) يتم فقط دعم نظام ملف FAT 32/16) جدول توزيع الملف 32/16).
	- وقد لا يتم تشغيل بعض مشغلات 3MP عند توصيلها بهذا المنتج وهذا يعتمد على حجم قطاع نظام الملفات.
- تكون وظيفة HOST USB غير مدعومة في حالة توصيل المنتج الذي يقوم بنقل ملفات الوسائط باستخدام البرنامج المخصص من المُصنع.
	- لا يمكن التشغيل مع أجهزة MTP) بروتوكول نقل الوسائط) التي تُمكن Janus. ▪ وظيفة مضيف USB لهذا المنتج لا تدعم آافة أجهزة USB.
		- مضيف يو إس بي هذا لا يدعم مشغلات القرص الصلب (HDD(.

# **النسخ من القرص المُدمَج**

تتيح لك هذه الميزة نسخ ملفات الصوت من القرص إلى جهاز USB بتنسيق 3MP

افتح درج القرص. ضع القرص المدمج الصوتي (DA CD (على الدرج ثم قم بإغلاقه. قم بتوصيل جهاز USB إلى مضيف USB في مقدمة المشغل اضغط على الزر ENTER لتحديد القرص. اضغط على زر (DVD-D530K/DVD-D530) أو زر DVD-D360K) (USB)

**.١** عندما تكون الو حدة في و ضع الإيقاف، اضغط على الزر **TOOLS** لعرض شاشة Ripping) انسخ من الأقر اص).

- **.٢** انقر على الأزرار †/π، ثم ضغط علىالزر **ENTER** لتحديد جميع الملفات للنسخ. - لإلغاء تحديد نسخ جميع الملفات، اضغط على الزر **ENTER** مرة أخرى (قائمة إلغاء التحديد).
- **.٣** ضغط على الزر √ و † لتحديد START) بدء) قائمة النسخ من الأقراص ، ثم اضغط على الزر ENTER. تحتوي قائمة القص (Ripping (على الأز رار التالية - الوضع (سريعة/Normal (
- معدلات البت، اضغط على الزر ENTER لتغيير 128 كيلو بت/الثانية إلى 192 كيلو بت/الثانية و 128 كيلو بت/الثانية...
	- تحديد الجهاز، اضغط على الزر ENTER للتغير بين الأ جهز ة (بحد أقصى 4)
		- تحديد إلغاء تحديد، اضغط على الزر ENTER للتغتغيير من تحديد الكل إلى تحديد بلا.
			- بدء النسخ، اضغط على الزر ENTER لبد ء عملية النسخ.

#### **ملاحظة**

- لإلغاء النسخ فيد التنفيذ، اضغط زر إدخال (ENTER(
- للعودة إلىشاشة CDDA، اضغط على الزر TOOLS مر ة أخرى. • عندما تتم معالجة النسخ من القرص المدمج سوف يصبح المشغل في حالة التشغيل تلقائيًا.
	- الأقراص المدمجة الصوتية (DA CD (التي يمكن النسخ منها.
- لأن السر عة تعادل 2.6 ضعف من السر عة العادية. لا يستطيع المستخدم تشغيل CDDA من خلال عملية نسخ الأقر اص.
	- لا يعمل زر يو إس بي (USB (عندما تكون في قائمة القص (Ripping(.
	- قد لا تعمل وظيفة اقتصاص السي دي (Ripping (مع بعض مشغلات ملفات 3MP.

# **تشغيل القرص الذي يتضمن صور**

#### **.١** حدد المجاد المطلو ب

**.٢** اضغط على الزرين†/π لتحديد ملف الصوسة في قائمة المقاطع ثم اضغط على الزر **ENTER**.

#### **ملاحظة**

- اضغط على الزس STOP للعودة إلى قائمة المقاطع. - عند تشغيل قرص CD Picture Kodak، تعرض الوحدةالصور مباشرةً وليس قائمة المقاطع.

#### **التدوير**

- اضغط على الزرين **TOOLS** لتحديد الوجه ، ثم اضغط على الزر **ENTER**. - في كل مرة يتم النقر فيها على زرR/√ تدور الصورة 90 درجة في اتجاه عقار ب السا عة. - في كل مر ة يتم الضغط على زر ▲ ، سو ف تنعكس الصورة رأساعلى عقب لعر ض صو ر ة معكو سة. - في كل مر ة يتم الضغط على زر † ، سو ف تنعكس الصورةإلى الجا نب الصحيح لعر ض صو ر ة معكو سة.

#### **Zoom**

- اضغط على الزرين **TOOLS** لتحديد تكبير ، ثم اضغط على الزر **ENTER**.. - في آل مرة يتم النقر فيها على زر ENTER يتم تكبير الصورة. وضع التكبير: ١X٢-X٣-X٤-X١-X .

#### **Slide Show**

- عندما نقوم بالنقر علىزر (الدخول/التشغيل) في ملف Jpeg سوف تنتقل مباشر ة إلى و ضع الشاشة الكاملةويتم عر ض الشر ائح تلقائيًا.

**٩**

ملاحظة<br>- حسب حجم اللف، قد يكون مقدار الفا صل بين كل صو رة مختلفًا عن هذا الد ليل.<br>- إذا لم يتم الضغط على أي زر، فسيبدأ عر ض الشرائح تلقا بنً<u>يا</u> خلال ١٠ ثو لن بشكل افتر اض*ي.* 

# التشغيل القرص الذي يتضمن صور JPEG-HD (DVD-D530K/DVD-D530)

يجب التو صيل ب HDMI .تجب أن تبلغ الدقة p/1080i/1080p720 تكون JPEG-HD في الو ضع HD.

- **.١** حدد المجلد المطلوب
- **.٢** اضغطرعلى الزرين †/π لتحديد ملف صورة في فائمة المقاطع ثم اضغط على الزر **ENTER**. - اضغط على الزر STOP (■) للعودة إلى ئمة المقاطع. - عند تشغيل قرص CD Picture Kodak، يعرض جهاز الصور مباشرةً وليس قائمة المقاطع.
	- **التدوير**
		-
- اضغط على الزرين TOOLS لتحديد الوجه ، ثم اضغط على الزر **ENTER**. اضغط على الزر R/√ لتدويرالشاشة بمقدار ٩٠ درجة
	- جهة اليسار/ اليمين.
	- **تخطي الصورة** اضغط على الزر |K أو k |لتحديد الصورة السابقة أو التالية.

#### **Zoom -**

 اضغط على الزرين **TOOLS** لتحديد تكبير ، ثم اضغط على الزر **ENTER**.. في آل مرة يتم النقر فيها على زر ENTER يتم تكبير الصورة. وضع التكبير: ١X٢-X٣-X٤-X١-X .

- **عرض الشرائح**
- اضغط على الزر PLAY (®) لبدء الوظيفة SLIDE. اضغط على الزر PAUSE (∏∏) لإيقاف الوظيفة SLIDE. اضغط على زر PLAY) تشغيل) لمو اصلة عرض الشرائح.

ملا**حظه**<br>- حس ب حجم الملف، قد يكون مقدار الزمن الفاصل بين كل صورة مختلفًا عن الزمن الفاصل المضبوط - قد تظهر الصورة بحجم أصغر حسب حجم الصورة عند عرض الصور في الوضع JPEG-HD - يوصى بضبط وظيفة Wise BD على الوضع Off) إيقاف التشغيل) في حالة عرض ملف صور JPEG بحجم أكبر من 720 x 480 بكسل

### **MP3-JPEG تشغيل**

يمكنك تشغيل ملفات JPEG مع استخدام الموسقى.

- **.١** اضغط على الزرين †/π لتحديد ملف **3MP** في قائمة المقاطع ثم اضغط على الزر **ENTER**. للعودة لشاشة القائمة، اضغط زر رجوع **RETURN** أو القائمة **MENU**
- **.٢** اضغط على الزرين R/√ لتحديد ملف قائمة صور، ثم اضغط على الزر **ENTER** اضغط على الزرين †/π لتحديد ملف **JPEG** في قائمة المقاطع ثم اضغط على الزر **ENTER**. - سيتم تشغيل الموسيقى من البداية **.٣** اضغط على الزر Stop عندما تريد إقاف التشغيل.

#### **ملاحظة**

يجب أن تكون ملفات 3MP و JPEG موجودة على نفس القرص.

#### **قرص R-CD نو ملفات بامتداد JPEG**

- يكن تشغيل الملفات ذات الامتداد "jpg. "و "JPG. "فقط. ً - إذا كان القرص غير مغلق، فسيستغرق وقتا أطول لبدء التشغيل وقد يتعذر تشغيل كافة الملفات المسجلة. - يمكن تشغيل أقراص R-CD التي تشتمل على ملفات JPEG بتنسيق 9660 ISO أو Joliet فقط. - لا يجوز أن يكون اسم ملف JPEG أطول من ٨ حروف ويجب ألايشتمل على مسافات فار غة أو حروف خاصة (. / = +). - يمكن تشغيل قرص تمت كتابتهعلى جلسات متتابعة فقط. إذا ادتوى قرص الجسلسات المعددة فلى مقطع فارغ، فيمكن تشغيل العرض حتى المقطع الفارغ فقط. - يمكن تسجيل ٥٠٠ صورة كحد أقصى على قرص مضغوط واحد.
	- يَنصح باستخدام أقراص Kodak Picture CD.
- عند تشغيل أقرص CD Picture Kodak ، يمكه تشغيل ملفات JPEG فقط في مجلد الصور. - قرص CD Picture Kodak : يمكن تشغيل ملفات JPEG الموجودة في مجلد الصور بشكل تلقائي. - قرض CD Picture Konica : إذا كنت تريد عرض الصورة، فحدد ملفات JPEG في قائمة المفاطع
	- قرض CD Picture Fuji : إذا كنت تريد عرض الصورة، فحدد ملفات JPEG في قائمة المفاطع
- قرض CD Picture QSS : قد لا تستطيغ الوحدة تشغيل قرص CD Picture QSS
- إذا كان عدد الملفات الموجودة في قرص واحد فقط يزيد عن ٥٠٠ ملف، فيمكن تشغيل ٥٠٠ ملف بتنسيق JPEG فقط.
- إذا كان عدد المجلدات الموجودة في قرص واحد فقط يزيد عن ٥٠٠ مجلد، فيمكن تشغيل ملفات JPEG فقط ٥٠٠ مجلد.

# (DVD-D530K/DVD-D360K) كاروكي وظائف

# **وظائف كاروكي**

#### **يسلسل عمليات التشغيل**

- **.١ قم بتوصيل طرفي خرج الصوت المشترك بتلفزيون أو مكبر.**
- **.٢ قم بتوصيل قابس الميكروفو Mic) الميكروفون) ن بـ وضبط نتيجة الكاريوكي على تشغيل. عند توصيل الميكروفون وضبط نتيجة الكاريوكي على تشغيل، يمكنك استخدام وظائف الكاريوكي.**

#### **نتيجة الكاريوكي/مستوى صوت الميكروفون/التحكم في المفتاح (التحكم في النغمة)**

- **.١ قم بتشغيل قرص الكاريوكي الذي يضم الأغاني التي تريدها**  - اضغطعلى الزرين **KARAOKE** (†) لتحديد ملف **النتيجة مستوى الصوت** أو **مفتاح**.
	- **.٢ اضغط على الزر ين** R/√ لتحديد العنصر المطلوب.

### **نتيجة الكاريوكي (النتيجة)**

- **ستظهر لنتيجة كـ :**
- **.١ الميكروفو، ن متصل ونتيجة الكاريوكي قيد التشغيل.**
- 
- **.٢ في نهاية كل فصل/عنوان لقرص الكاريوكي. إذا كان كاريوكي DVD يحتوي على أي معلومات حول محرك النتيجة.**
- **في حالة VCD، لا يستطيع الجهاز التمييز بين الكاريوكي الصلب أو الأفلام، وعندئذ ستظهر النتيجة دومًا.**
	- **.٣ ستظهر نتيجة الكاريوكي عند انتهاء وقت كل فصل/عنوان لمدة 6 ثوانٍ تقريبًا**

#### **بر نامج تسجيل الصو ت بطر يقة كار يوكۑ (KARAOKE(**

- **.١** أدخل وسائط تخزين USB في مقبس USB ثم وصل قابس بالميكروفون بالميكروفون**.**
- **.٢**لبدء تشغيل بر نامج التسجيل كاريوكي **،** اختر أحد ملفات SCVD/DVD/VCD **،** ثم اضغط زر RECORD) تسجيل)**.**
- **.٣** عند التسجيل **،** لا يستطيح المستخدم سوي الضغط على زر STOP) إيقاف) وزر PAUSE) إيقاف مؤقت) لإلغاء التسجيل**.**
	- **.٤** عند قيام المستخدم بعملية الإلغاء **،** فإنه سيتم حفط نتيجة الملف**.**

#### **ملاحظة**

- **إذاكنتتسمعصوتًا معینًا (صراخ أو نباح) عند استخدام میز**ة كارو كي، **فانقل الميكروفو ن بعیدًا عن المكبرات أو قم بخفض مستوى صوت الميكروفون أو مستو ى صوت لمكبر**.
	- **عند تشغيل قر ص يشتمل على ملفات** 3MP وWMA وLPCM**، فلن تعمل ميزة كاروكي.** عند توصيل MIC**،** لا يعمل طرف التوصيل OUT DIGITAL.
		- **يصدر** صوت MIC **صوت من خلال خر ج التناظر ي فقط.**
- في حالة توصيل مايكروفون بمقبس المايكروفون (MIC (الموجود باللوحة الأمامية، يتم تغيير نظام الصوت CH5.1 إلى نظام الصوت CH2 تلقائيًا، ولا يمكن تغيير هذه الحالة ما لم يتم فصل المايكروفون.

# Setup Menu تغييط

# **Setup Menu استخدام**

تتيح لك القائمة Setup تخصيص مشغل DVD عن طريق السماح بتحيد تفضيلات اللغة المختلفةوإعداد مستوى ر ئيسي ،بل وضبط المشغل على نو ع شاشة التليفز يون المتو فرة لديك.

**.١** أثناء ضبط الوحدة على الوضع Stop ، اضعط على الزر **MENU** بو حكم عن بُعد. اسخدم الزرين R/√ لتحديد **الإعدادات** ، ثم اضغط على الزر **ENTER**. **.٢** اسخدم الزرين †/π لتحديد **Setup** ، ثم اضغط على R أو الزر **ENTER**. **.٣** اضغط على الزرين †/π للول إلى الميز ات المختلفة . اضغط على R أو الزر **ENTER** للو صول إلى الميز ات الفر عية. **.٤** لإخفا ء عر ض شاشة الإ عداد بعد إجر اء الإ عداد، اضغط على الزر **RETURN** مرة.ً

# **ضبط خيارات العرض**

تتيح للك خيار ات الصوت إعداد جهاز الصوتوإعدادات حالة الصوتحسب نظام الصو ت المستخدم. **.١** أثناء ضبط الوحدة على الوضع Stop ، اضعط على الزر **MENU** بو حكم عن بُعد. اسخدم الزرين R/√ لتحديد **الإعدادات** ، ثم اضغط على الزر ENTER.<br>٢. اضبظ على الزرين ▼/ <u>A</u> لتحديد ع**رض** ، ثم اضغط على ★ أو الزر ENTER. **.٣** اضبظ على الزرين †/π لتحديد المصر المطلوب، ثم اضغط على أو الزر ، ثم اضغط على R أو الزر **ENTER**.

#### **(DVD-D530K/DVD-D530) BD-Wise وظيفة**

عندما يكون المشغّل متصلاً بأحد أجهزة تليفزيون SAMSUNG التي تدعم و ظيفة Wise BD ، يمكن التمتع بجودة صورة محسّنة وذلك من خلال ضبط وظيفة Wise BD على الوضع On) تشغيل).

- **.١** أثناء ضبط الوحدة على الوضع Stop ، اضعط على الزر **MENU** بو حكم عن بُعد. اسخدم الزرين R/√ لتحديد **الإعدادات** ، ثم اضغط على الزر **ENTER**.
	- **.٢** اضبظ على الزرين †/π لتحديد **عرض** ، ثم اضغط على R أو الزر **ENTER**.
	- **.٣** اضبظ على الزرين †/π لتحديد **Wise-BD** ، ثم اضغط على R أو الزر **ENTER**. اضبظ على الزرين †/π لتحديد **تشغيل**/**إيقاف** ، ثم اضغط على الزر **ENTER**.

#### **ملاحظة**

**- يمكن تغيير هذا الخيار إلا إذا كلن التليفزيون يدعم وظيفة Wise BD**

**- ارجع إلى دليل مستخدم التليفزيون للتعر ف عى ما إذا كان التليفز يون يد عم المسح المتقدم أم لا . وإذا كان التليفز يون يد عم الاستعر اض المتقدم،**

 **فاتبع التعليمات الواردة في دليل مستجدم التليفز يون فما يتلقياعدادات الاستعر اض المتقدم في قائمة نظام التليفزيون.** 

**- في حالة ضبط Output Video بطريقة غير صحيحة، قد لا تظهر الشاشة.**

**- تعتمد درجات الدقة المتوفرة لخرج HDMI على التليفزيون أو آلة العرض المستخدمة. للاطلاع على التفاصيل ، يرجى الرجوع إلى دليل المستخدم الخاص بجهاز التليفزيون أو آلة العرض لديك.** 

**- عند تغيير مستوى الدقة أثناء التشغيل، قد يتطلب الأمر ثوان قليلة لظهورة العلاية**

**- في حالة ضبطدقة خرج HDMI على p720 أو p1080 ، i1080 يوفر خرج HDMI جودة أفضل للصورة.**

**- يوصى بضبط وظيفة Wise BD على الوضع Off) إيقاف التشغيل) في حالة عرض ملف صور JPEG بحجم أكبر من 720 x 480 بكسل**

# **ضبط خيارات الصوت**

تتيح للك خيار ات الصوت إعداد جهاز الصوتوإعدادات حالة الصوت حسب نظام الصو ت المستخدم.

**.١** أثناء ضبط الوحدة على الوضع Stop ، اضعط على الزر **MENU** بو حكم عن بُعد. اسخدم الزرين R/√ لتحديد **الإعدادات** ، ثم اضغط

على الزر **ENTER**.

#### **.٢** اضبظ على الزرين †/π لتحديد **الصوت** ، ثم اضغط على R أو الزر **ENTER**.

**.٣** اضبظ على الزرين †/π لتحديد المصر المطلوب، ثم اضغط على أو الزر ، ثم اضغط على R أو الزر **ENTER.**

#### **ملاحظة**

 - عند تشغيل قر ص يشتمل على صوت MPEG في تحديد bitsream ،قد لا يثتمل اممحور على خرج صوتوهو يستندإلىمستقبل الصوت - لا يوجد خرج صوتتناظري عند تشغيل قرص صوت . - حتى أثنا ء ضبط Sampling Down PCM على off. • ستقوم بعض الأقر اص بإخراج الصو ت ذي المعاينة المنخفضة فقط منخلال عمليات الخر ج الر قمي.

#### **(DVD-D530K/DVD-D530) HDMI**

**- ذا لم يكن التليفز يون المتو فر لديك متو افقًا مع تنسيقات الضغط متعددة القو ات (دو لبي ر قمي أو MPEG(، فيجب ضبط Audio Digital على PCM.** 

**- إذالم يكن التليفز يون المتو فر لديك متو افقًا مع معد لات العيذة LPCM التي تتجاوز ٤٨ كيلو هر تز، فيجب ضبط sampling Down PCM على On.** 

تم التصنيع بمو جب تر خيص من Laboratories Dolby." Dolby "ورمز حر ف D المز ود ج يمثلان علامتين

.Dolby Laboratories ل

# **ضبط خيارات النظام**

**.١** أثناء ضبط الوحدة على الوضع Stop ، اضعط على الزر **MENU** بو حكم عن بُعد. اسخدم الزرين R/√ لتحديد **الإعدادات** ، ثم اضغط على الزر **ENTER**.

**.٢** اضبظ على الزرين †/π لتحديد **نظام** ، ثم اضغط على R أو الزر **ENTER**.

**.٣** اضبظ على الزرين †/π لتحديد المصر المطلوب، ثم اضغط على أو الزر ، ثم اضغط على R أو الزر **ENTER**.

#### **(DVD-D530K/DVD-D530) Anynet+(HDMI-CEC) وظيفة**

يمكن استخدامو ظيفة +Anynet لتشغيل الوحدة باستخداموحدةالتحكم عن بعد الجاصة بتلفازسامسو نج، و ذلك بتو صيل 530D/K530D-DVD إلى تلفاز سامسو نجباستخدامكابل HDMI.) ويتو فر هذا فقط مع أجهزة تافاز سامسونج التي تد عم و ظيفة +Anynet.(

حدد "تشغيل "عند تو صيل 530D/K530D-DVD باستخدام تلفاز سامسو نج يد عم و ظيفة +Anynet.

**.١** أثناء ضبط الوحدة على الوضع Stop ، اضعط على الزر **MENU** بو حكم عن بُعد. اسخدم الزرين R/√ لتحديد **الإعدادات** ، ثم اضغط على الزر **ENTER**.

**.٢** اضبظ على الزرين †/π لتحديد **نظام** ، ثم اضغط على R أو الزر **ENTER**.

**.٣** اضبظ على الزرين †/π لتحديد **(CEC-HDMI(+Anynet** ، ثم اضغط على R أو الزر **ENTER**.

**.٤** حدد (CEC-HDMI(+Anynet على "تشغيل" بمشغل DVD، ثم اضغط على الزر **ENTER**.

**.٥** اضبطوظيفة +Anynet في التلفاز.(ر اجع دليل تعليمات التلفاز لمز يد من الملو مات.)

#### **ملاحظة**

- بالضغط علىزر Play) تشغيل) بالوحدة أثناء مشاهدة التلفاز ، سيتم تغيير شاشة التلفاز إلى شاشة التشغيل.

- في حالة تشغيل DVD أثناء إيقاف طاقة التلفاز ، يتم تشغيل طاقة التلفاز.

- عند إيقاف تشغيل التلفاز ، يتم إيقاف مشغل DVD تلقائيًا.

- في حالة تغيير HDMI إلى مصادر أخرى (المركب أو المكون أو ما إلى ذلك) في التلفاز أثناء تشغيل قرص DVD ، يتوقف مشغل DVD ،

لكن يسمر تشغيل قرص DVD في مشغل DVD حسب التنقل الذي يدعمه قرص DVD.

# **ضبط ميزات اللغة**

إذا تم ضبط قائمة المشغلو قائمة الأقرصولغة الصو ت و لغة التر جمة المصا حبة بشكل مسبق، فستظهر جميعًا بشكل تلقائي في كل مر ة يتم فيها عر ض فيام.

**.١** أثناء ضبط الوحدة على الوضع Stop ، اضعط على الزر **MENU** بو حكم عن بُعد. اسخدم الزرين R/√ لتحديد **الإعدادات** ، ثم اضغط على الزر **ENTER**. **.٢** اضبظ على الزرين †/π لتحديد **اللغة** ، ثم اضغط على R أو الزر **ENTER**.

**.٣** اضبظ على الزرين †/π لتحديد اللغة المطلوبة، ثم اضغط على أو الزر R أو الزر **ENTER**.

#### **ملاحظة**

- يتم تديد اللغة و تعو د الشاشة إلى قائمة Setup Language. - لإخفاء عرضقائمة الإعداد، اضغط على الزر Menu. - إذا كانت اللغة المحددة غير مسجلة على القرص فسيتم تحديد اللغة الأصلية مسبقة التسجيل. - حدد "Original "إذا كنت تريد ضبط الغة الافتر اضية لمادة المسجلة بحيث تكون اللغة الأ صاية لتسجيل القر ص. - حدد "Automatic "إذا كنت تريد ضبط الغة المصاحبة على نفس - قد لا تشمل بعض الأقر اص اللغة التي تم تحد يد ها كلغة أولى ،وفي تلك الحالة يستخدم القرص إعداد اللغة الأصلية

# **ضبط خيارات الحماية**

تمل وظيفة Control Parental بالاشتر اك مع أقراص DVD الثي تمتعيين تصنيف لها بحيث تسا على التحكم في أقر اص DVD التي تشا هد ها الأ سر ة. يو جد ما يصل إلى ٨ مستو يات تصنيف على القر ص.

 **إعداد مستوى التصنيف و تغيير كلمة المرور**

**.١** أثناء ضبط الوحدة على الوضع Stop ، اضعط على الزر **MENU** بو حكم عن بُعد. اسخدم الزرين R/√ لتحديد **الإعدادات** ، ثم اضغط على الزر **ENTER**.

- **.٢** اضبظ على الزرين †/π لتحديد **الأمان** ، ثم اضغط على R أو الزر **ENTER**. أدخل كلمة المرور.
- **.٣** اضبظ على الزرين †/π لتحديد **الوالدين/تغيير كلمة المرور** ، ثم اضغط على R أو الزر **ENTER**.
- .**٤** اضغط على الزر†/π لتحديد Level Rating المطلوب ، ثم اضغط على الزر **ENTER**. مثال) الإعداد في الوضع أمنالطفل
- فمثلاً إذاتم تحديد حتى أمنالطفل ، فلن يتم تشغيل الأقراص التي تشتمل على المستوى 2 أو أعلى لا يمكن تشغيلها.
- **.٥** أدخل كلمة المرور. إذا آانت هذه هي المرة الأولى، أدخل .0000 ثم أدخل آلمة المرور الجديدة. يجب أن تكون آلمة المرور عددا غير 0000 لتفعيل وظيفة التحكم الأبوي. أعد إدخال كلمة المرور الجديدة مجدئا.

#### **مستويات الحماية :**

**١٢**

- بالغ

- أمنالطفل - G) الجمهور العام): جميع الأعمار المسموحلها - PG) التو جيه الأ بو ي المقترح): الممكن وجود بعض المو اد غير الملائمة للأطفال. - PG13-) تحذير الآ با ء بشدة): من المحتمل وجود بعض المو اد غير الملائمة للأ طفال تحت سن .13 - PGR) التو جيه الأبو ي المقتر ح): ليس من الضرور ة عدم ملاءمتها للأطفالومك من الو اجب تحفُظ المشا هدومر اقبة الآباءوالأوصياء للمشاهدين الصغار. - R) محظور) : من المفتر ض وجود صحبة للمشاهدين تحت سن 17 - (17 NC (17 NC : لا يتم السما ح لأحد في سن 17 فأقل

#### **ملاحظة**

- إذا نسيت كلمة المرور الخاصة بك ، فانظر"نسيان كلمة المرور" في دليل استكشاف الأخطاء وإصلاحها

# **ضبط خيارات العامة**

**.١** أثناء ضبط الوحدة على الوضع Stop ، اضعط على الزر **MENU** بو حكم عن بُعد. اسخدم الزرين R/√ لتحديد **الإعدادات** ، ثم اضغط على الزر **ENTER**. **.٢** اضبظ على الزرين †/π لتحديد **عام** ، ثم اضغط على R أو الزر **ENTER**. **.٣** اضبظ على الزرين †/π لتحديد المصر المطلوب، ثم اضغط على أو الزر ، ثم اضغط على R أو الزر **ENTER**.

## **ضبط خيارات الدعم**

يتيح لك خيار الدعم (Support (التعرف على معلومات مشغل الدي في دي (DVD (مثل رمز الوضع، نسخة البرنامج، الرقم المسلسل ورقم الإصدار حيث يمكن الاطلاع على هذه المعلومات على ظهر مشغل الدي في دي (DVD(.

**.١** أثناء ضبط الوحدة على الوضع Stop ، اضعط على الزر **MENU** بو حكم عن بُعد. اسخدم الزرين R/√ لتحديد **الإعدادات** ، ثم اضغط على الزر **ENTER**.

**.٢** اضبظ على الزرين †/π لتحديد **الدعم**، ثم اضغط على R أو الزر **ENTER**.

**.٣** حدد **معلومات المنتج**، ثم اضغط على R أو الزر **ENTER**.

# المرجع

# **استكشاف الأخطاء وإصلاحها**

قبل طاب الصيانة (استكشاف الأخظا ء وإصلاحها) ، يرجى الرجوع إلى ما يلي.

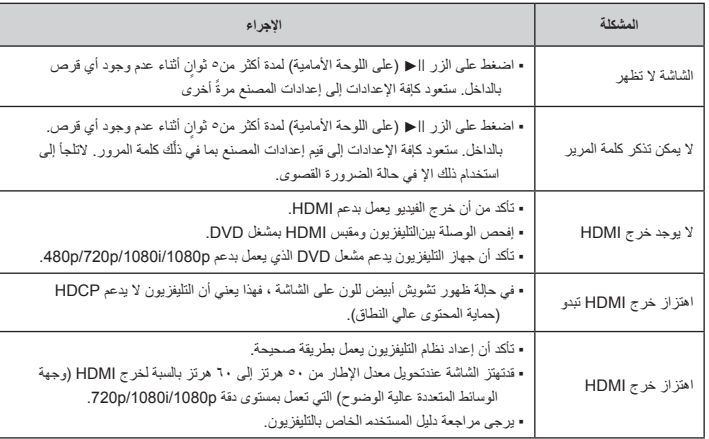

# **المواصفات**

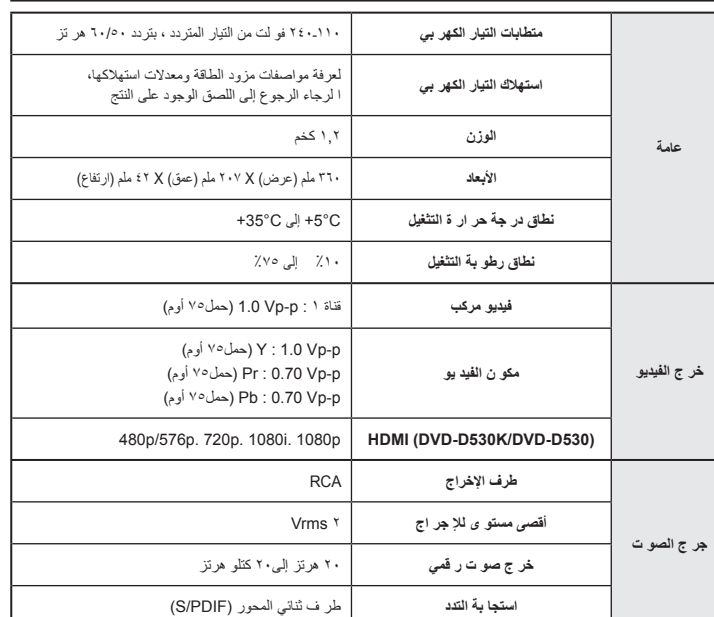

#### **بشركة SAMSUNG في كافة أنحاء العالم**

إذا كان لديك أي استفسار أو تعليق على منتجات Samsung، فيجرى الاتصال بمركز خدمة العملاء الخاص بشركة SAMSUNG.

| 1-800-SAMSUNG (726-7864)<br>Canada<br>www.samsung.com/ca<br>01-800-SAMSUNG (726-7864)<br>Mexico<br>North America<br>www.samsung.com/mx<br>1-800-SAMSUNG (726-7864)<br>U.S.A<br>www.samsung.com/us<br>0800-333-3733<br>www.samsung.com/ar<br>Argentine<br>0800-124-421, 4004-0000<br>Brazil<br>www.samsung.com/br<br>800-SAMSUNG (726-7864)<br>www.samsung.com/cl<br>Chile<br>00-1800-5077267<br>Nicaragua<br>www.samsung.com/latin<br>800-7919267<br>Honduras<br>www.samsung.com/latin<br>0-800-507-7267<br>Costa Rica<br>www.samsung.com/latin<br>www.samsung.com/latin<br>1-800-10-7267<br>Ecuador<br>800-6225<br>El Salvador<br>www.samsung.com/latin<br>Latin America<br>1-800-299-0013<br>www.samsung.com/latin<br>Guatemala<br>www.samsung.com/latin<br>1-800-234-7267<br>Jamaica<br>www.samsung.com/latin<br>800-7267<br>Panama<br>www.samsung.com/latin<br>1-800-682-3180<br>Puerto Rico<br>1-800-751-2676<br>www.samsung.com/latin<br>Rep. Dominica<br>1-800-SAMSUNG (726-7864)<br>www.samsung.com/latin<br>Trinidad & Tobago<br>0-800-100-5303<br>Venezuela<br>www.samsung.com/latin<br>01-8000112112<br>Colombia<br>www.samsung.com.co<br>www.samsung.com/be (Dutch)<br>02.201.2418<br>Belgium<br>www.samsung.com/be_fr (French)<br>800-SAMSUNG (800-726786)<br>Czech Republic<br>www.samsung.com/cz<br>8-SAMSUNG (7267864)<br>Denmark<br>www.samsung.com/dk<br>30-6227 515<br>Finland<br>www.samsung.com/fi<br>01 4863 0000<br>www.samsung.com/fr<br>France<br>01805-SAMSUNG (726-7864 € 0,14/Min)<br>Germany<br>www.samsung.de<br>06-80-SAMSUNG (726-7864)<br>www.samsung.com/hu<br>Hungary<br>800-SAMSUNG (726-7864)<br>www.samsung.com/it<br>Italia<br>02 261 03 710<br>www.samsung.com/lu<br>Luxemburg<br>0900-SAMSUNG (0900-7267864) (€ 0,10/Min)<br>Netherlands<br>www.samsung.com/nl<br>Europe<br>3-SAMSUNG (7267864)<br>Norway<br>www.samsung.com/no<br>0 801 1SAMSUNG (172678), 022-607-93-33<br>Poland<br>www.samsung.com/pl<br>80820-SAMSUNG (726-7864)<br>Portugal<br>www.samsung.com/pt<br>www.samsung.com/sk<br>0800-SAMSUNG (726-7864)<br>Slovakia<br>902-1-SAMSUNG (902 172 678)<br>Spain<br>www.samsung.com/es<br>0771 726 7864 (SAMSUNG)<br>Sweden<br>www.samsung.com/se<br>0845 SAMSUNG (7267864)<br>U.K<br>www.samsung.com/uk<br>0818 717 100<br>www.samsung.com/ie<br>Eire<br>0810-SAMSUNG (7267864, € 0.07/min)<br>Austria<br>www.samsung.com/at<br>www.samsung.com/ch<br>0848-SAMSUNG (7267864, CHF 0.08/min)<br>Switzerland<br>www.samsung.com/ch_fr/ (French)<br>8-800-555-55-55<br>Russia<br>www.samsung.ru<br>8-10-800-500-55-500<br>www.samsung.com/kz_ru<br>Kazakhstan<br>8-10-800-500-55-500<br>www.samsung.com/kz_ru<br>Uzbekistan<br>00-800-500-55-500<br>Kyrgyzstan<br>8-10-800-500-55-500<br>Tadjikistan<br>www.samsung.ua<br><b>CIS</b><br>8-800-502-0000<br>Ukraine<br>www.samsung.com/ua_ru<br>810-800-500-55-500<br>Belarus<br>00-800-500-55-500<br>Moldova<br>www.samsung.com/lt<br>8-800-77777<br>Lithuania<br>8000-7267<br>Latvia<br>www.samsung.com/lv<br>www.samsung.com/ee<br>800-7267<br>Estonia<br>1300 362 603<br>www.samsung.com/au<br>Australia<br>0800 SAMSUNG (0800 726 786)<br>New Zealand<br>www.samsung.com/nz<br>China<br>400-810-5858, 010-6475 1880<br>www.samsung.com/cn<br>www.samsung.com/hk<br>3698-4698<br>Hong Kong<br>www.samsung.com/hk_en/<br>3030 8282, 1800 110011, 1800 3000 8282<br>www.samsung.com/in<br>India<br>www.samsung.com/id<br>0800-112-8888<br>Indonesia<br>0120-327-527<br>Asia Pacific<br>www.samsung.com/ip<br>Japan<br>www.samsung.com/my<br>1800-88-9999<br>Malaysia<br>1-800-10-SAMSUNG (726-7864), 1-800-3-SAMSUNG (726-7864),<br>Philippines<br>www.samsung.com/ph<br>1-800-8-SAMSUNG (726-7864), 02-5805777<br>1800-SAMSUNG (726-7864)<br>Singapore<br>www.samsung.com/sg<br>Thailand<br>www.samsung.com/th<br>1800-29-3232, 02-689-3232<br>0800-329-999<br>Taiwan<br>www.samsung.com/tw<br>1800 588 889<br>Vietnam<br>www.samsung.com/vn<br>444 77 11<br>Turkey<br>www.samsung.com/tr<br>Middle Fast &<br>0860-SAMSUNG (726-7864)<br>South Africa<br>www.samsung.com/za<br>Africa<br>800-SAMSUNG (726-7864), 8000-4726<br><b>U.A.F</b><br>www.samsung.com/ae | <b>Web Site</b> | Contact Center 宫 | Area | Region |
|----------------------------------------------------------------------------------------------------|-----------------|------------------|------|--------|
|                                                                                                    |                 |                  |      |        |
|                                                                                                    |                 |                  |      |        |
|                                                                                                    |                 |                  |      |        |
|                                                                                                    |                 |                  |      |        |
|                                                                                                    |                 |                  |      |        |
|                                                                                                    |                 |                  |      |        |
|                                                                                                    |                 |                  |      |        |
|                                                                                                    |                 |                  |      |        |
|                                                                                                    |                 |                  |      |        |
|                                                                                                    |                 |                  |      |        |
|                                                                                                    |                 |                  |      |        |
|                                                                                                    |                 |                  |      |        |
|                                                                                                    |                 |                  |      |        |
|                                                                                                    |                 |                  |      |        |
|                                                                                                    |                 |                  |      |        |
|                                                                                                    |                 |                  |      |        |
|                                                                                                    |                 |                  |      |        |
|                                                                                                    |                 |                  |      |        |
|                                                                                                    |                 |                  |      |        |
|                                                                                                    |                 |                  |      |        |
|                                                                                                    |                 |                  |      |        |
|                                                                                                    |                 |                  |      |        |
|                                                                                                    |                 |                  |      |        |
|                                                                                                    |                 |                  |      |        |
|                                                                                                    |                 |                  |      |        |
|                                                                                                    |                 |                  |      |        |
|                                                                                                    |                 |                  |      |        |
|                                                                                                    |                 |                  |      |        |
|                                                                                                    |                 |                  |      |        |
|                                                                                                    |                 |                  |      |        |
|                                                                                                    |                 |                  |      |        |
|                                                                                                    |                 |                  |      |        |
|                                                                                                    |                 |                  |      |        |
|                                                                                                    |                 |                  |      |        |
|                                                                                                    |                 |                  |      |        |
|                                                                                                    |                 |                  |      |        |
|                                                                                                    |                 |                  |      |        |
|                                                                                                    |                 |                  |      |        |
|                                                                                                    |                 |                  |      |        |
|                                                                                                    |                 |                  |      |        |
|                                                                                                    |                 |                  |      |        |
|                                                                                                    |                 |                  |      |        |
|                                                                                                    |                 |                  |      |        |
|                                                                                                    |                 |                  |      |        |
|                                                                                                    |                 |                  |      |        |
|                                                                                                    |                 |                  |      |        |
|                                                                                                    |                 |                  |      |        |
|                                                                                                    |                 |                  |      |        |
|                                                                                                    |                 |                  |      |        |
|                                                                                                    |                 |                  |      |        |
|                                                                                                    |                 |                  |      |        |
|                                                                                                    |                 |                  |      |        |
|                                                                                                    |                 |                  |      |        |
|                                                                                                    |                 |                  |      |        |
|                                                                                                    |                 |                  |      |        |
|                                                                                                    |                 |                  |      |        |
|                                                                                                    |                 |                  |      |        |
|                                                                                                    |                 |                  |      |        |
|                                                                                                    |                 |                  |      |        |
|                                                                                                    |                 |                  |      |        |
|                                                                                                    |                 |                  |      |        |